#### Database Tuning (part 1)

Philippe Bonnet, DIKU [bonnet@diku.dk](mailto:bonnet@diku.dk)

Joint work with Dennis Shasha, NYU and Alberto Lerner, Google Inc.

© Shasha, Bonnet 2002-2007

EDBT Summer School 2007

#### What is Database Tuning?

#### **Activity of making a database application run faster**:

– Faster means higher throughput (or response time)

.

– Avoiding transactions that create bottlenecks or avoiding queries that run for hours unnecessarily is a must.

# Why Database Tuning?

Application

DBMS

OS/Hardware

- Troubleshooting:
	- Make managers and users happy given an application and a DBMS
- Capacity Sizing:
	- Buy the right DBMS given application requirements and OS/Hardware
- Application Programming:
	- Coding your application for performance

#### Why is Database Tuning hard?

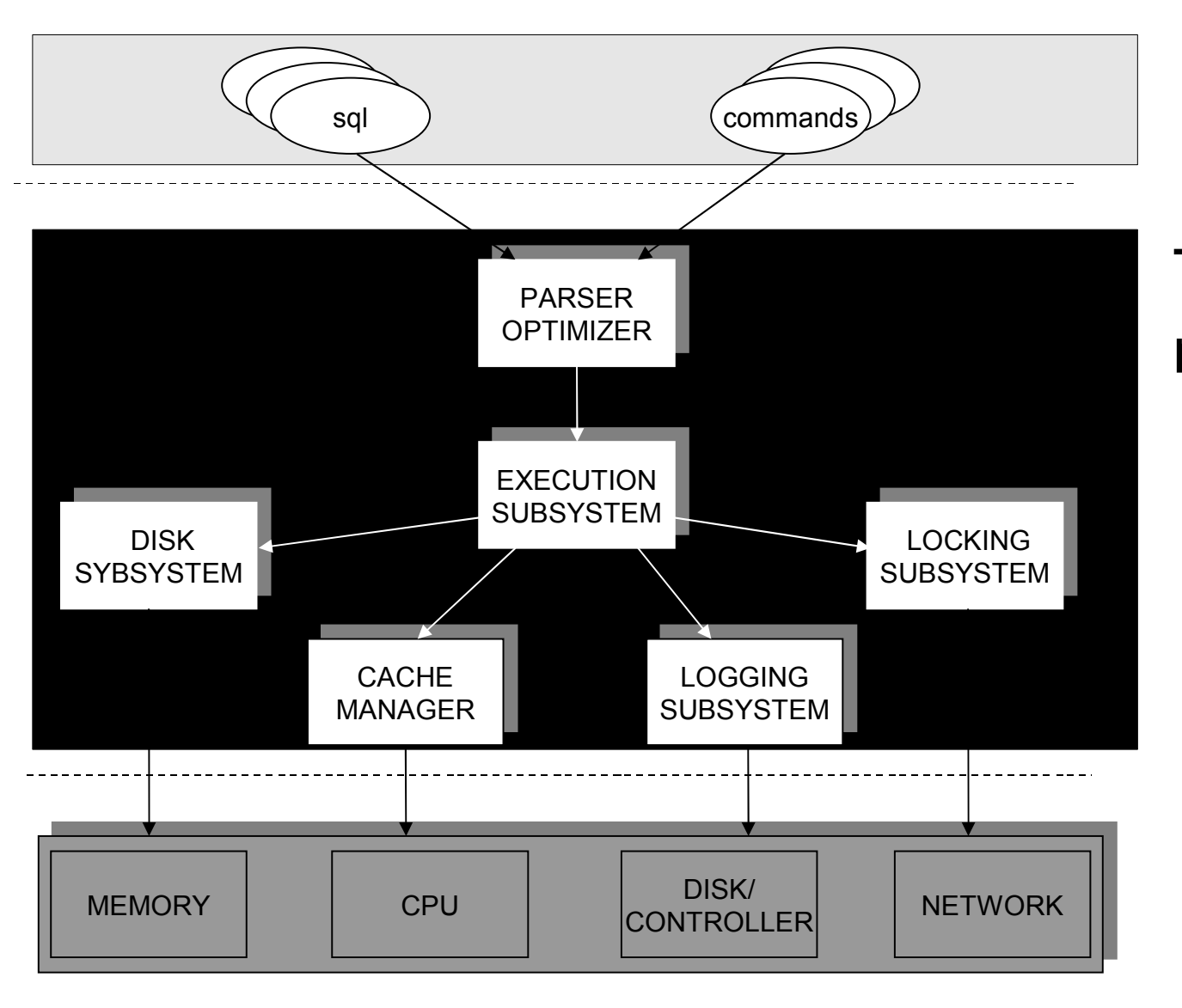

The following query runs too slowly select \* from R where  $R.a > 5$ ;

What do you do?

## Tutorial Objectives

- 1. Tuning Principles
	- Backed by experiments : How do tuning principles impact performances on my system?
- 2. Troubleshooting Methodology:
	- Troubleshooting (what is happening?)
	- Hypothesis formulation
		- What is the cause of the problem?
		- Apply tuning principles to propose a fix
	- Hypothesis verification (experiments)

# Concurrency Control

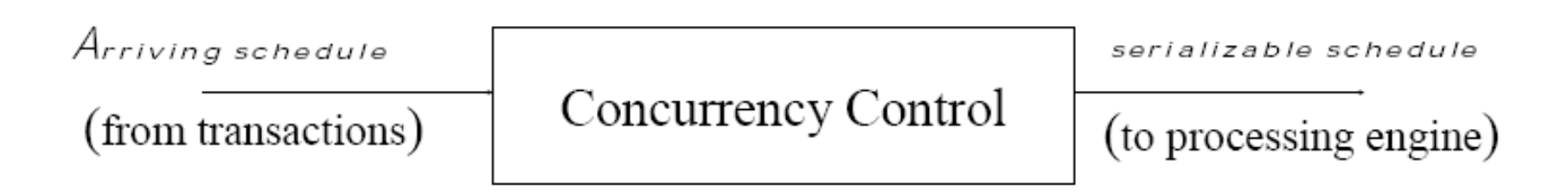

- The CC scheduler cannot see the entire schedule:
	- Sees one request at a time and decides whether to allow it to be serviced
	- Makes conflicts explicit
		- Request lock on item before it is accessed (S,X, ...)
	- Delays operations that are conflicting with non committed operations
		- Locking protocol: 2PL

Check the following web site for documentation About IBM DB2 locks http://publib.boulder.ibm.com/infocenter/db2help/topic/com.ibm.db2.udb.doc/admin/c0005270.htm

# Tuning Course Overview

- 1. Tuning the guts
	- a) Lock Tuning
	- b) Log Tuning
	- c) Storage Tuning d) OS Tuning
- 2. Schema Tuning
- 3. Index Tuning
- 4. Query Tuning
- 5. API Tuning
- 6. Troubleshooting

**Tutorial** Part 1: Introduction and Lock Tuning Part 2: Index Tuning and Troubleshooting

### Concurrency Control Goals

- Performance goals
	- Reduce blocking
		- One transaction waits for another to release its locks
	- Avoid deadlocks
		- Transactions are waiting for each other to release their locks
- Correctness goals
	- Serializability: each transaction appears to execute in isolation
	- The programmer ensures that serial execution is correct.

#### Trade-off between correctness and concurrency

#### Ideal Transaction

- Acquires few locks and favors shared locks over exclusive locks
	- Reduce the number of conflicts -- conflicts are due to exclusive locks
- Acquires locks with *fine granularity*
	- Reduce the scope of each conflict
- Holds locks for a short time
	- Reduce waiting

# Lock Tuning

- Transaction Chopping
	- Rewriting applications to obtain best locking performance
- Isolation Levels
	- Relaxing correctness to improve performance
- Bottlenecks
	- Using system features to circumvent bottlenecks

- Purchase item I for price P
	- 1. If cash < P then roll back transaction (constraint)
	- 2. Inventory(I)  $:=$  inventory(I)+P
	- 3.  $Cash := Cash P$
- Two purchase transaction P1 and P2
	- P1 has item I for price 50
	- P2 has item I for price 75
	- Cash is 100

- If 1-2-3 as one transaction then one of P1, P2 rolls back.
- If 1, 2, 3 as three distinct transactions:
	- $-$  P1 checks that cash  $>$  50. It is.
	- $-$  P2 checks that cash  $>$  75. It is.
	- $-$  P1 completes. Cash  $=$  50.
	- P2 completes. Cash = 25.

- Orthodox solution
	- Make whole program a single transaction
		- Cash becomes a bottleneck!
- Chopping solution
	- Find a way to rearrange and then chop up the transactions without violating serializability.

- Chopping solution:
	- 1. If Cash < P then roll back.  $Cash := Cash - P.$
	- 2. Inventory(I) := inventory(I) +  $P$
- Chopping execution:
	- $-$  P11: 100  $>$  50. Cash := 50.
	- $-$  P21: 75  $>$  50. Rollback.
	- $-$  P12: inventory := inventory + 50.

## Transaction Chopping

- Execution rules:
	- When pieces execute, they follow the partial order defined by the transactions.
	- If a piece is aborted because of a conflict, it will be resubmitted until it commits
	- If a piece is aborted because of an abort, no other pieces for that transaction will execute.

#### Transaction Chopping

- Let T1, T2, ..., Tn be a set of transactions. A chopping partitions each Ti into pieces ci1, ci2, …, cik.
- $\bullet$  A chopping of T is rollback-safe if  $(a)T$  does not contain any abort commands or (b) if the abort commands are in the first piece.

# Correct Chopping

- Chopping graph (variation of the serialization graph):
	- Nodes are pieces
	- Edges:
		- C-edges: C stands for conflict. There is a C-edge between two pieces from different transactions if they contain operations that access the same data item and one operation is a write.
		- S-edges: S stands for siblings. There is an S-edge between two pieces, iff they come from the same transaction.
- A chopping graph contains an S-C cycle if it contains a cycle that includes at least one S-edge and one C-edge.

#### Correct Chopping

• A chopping is correct if it is rollback safe and its chopping graph contains no SCcycle.

```
© Shasha, Bonnet 2002-2007
T1: r(x) w(x) r(y) w(y)T2: r(x) w(x)T3: r(y) w(y)T1
      T2 T3
                            T11: r(x) w(x)T12: r(y) w(y)T11 - T12T2 T3
                                    S
                            C \quad CT11: r(x)T12: w(x)
                                                  T13: r(y) w(y)T12 - T13T2 T3
                                                             S
                                                      \lfloor c \rfloor c
                                               T11
                                                    S
                                                   C
                              CORRECT
                                                  NOT CORRECT
```
## Chopping Example

T1: RW(A) RW (B) T2: RW(D) RW(B) T3: RW(E) RW(C) T4: R(F) T5: R(E) T6: R(A) R(F) R(D) R(B) R(E) R(G) R(C)

#### Chopping Example

T61: R(A) R(F) R(D) R(B) T62: R(E) R(G) R(C)

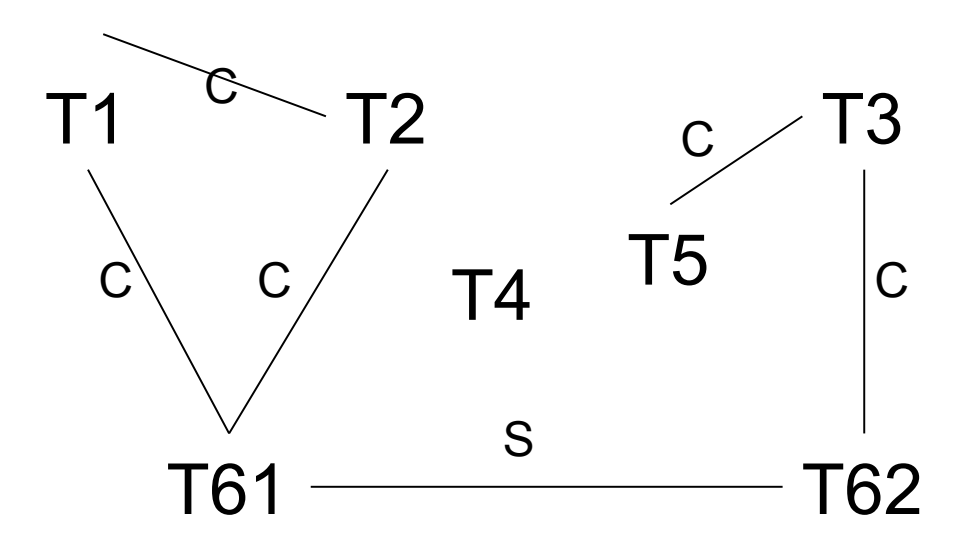

# Finest Chopping

- A private chopping of transaction Ti, denoted private(Ti) is a set of pieces {ci1, ci2, …, cik} such that:
	- {ci1, ci2, …, cik} is a rollback safe chopping
	- There is no SC-cycle in the graph whose nodes are {T1, …, Ti-1, ci1, ci2, …, cik, Ti+1, … Tn}
- The chopping consisting of {private(T1), private(T2), …, private(T2)} is rollback-safe and has no SC-cycles.

# Finest Chopping

- In: T, {T1, .. Tn-1}
- Initialization
	- If there are abort commands
		- then  $p_1 :=$  all writes of T (and all non swappable reads)that may occur before or concurrently with any abort command in T
		- $\bullet$  else p $1 :=$  first database access
	- P :=  $\{x \mid x \in a\}$  database operation not in p\_1}
	- $-P := P \cup \{p\ 1\}$

# Finest Chopping

- Merging pieces
	- Construct the connected components of the graph induced by C edges alone on all transactions {T1, …, Tn-1} and on the pieces in P.
	- Update P based on the following rule:
		- If p\_j and p\_k are in the same connected component and  $j < k$ , then
			- add the accesses from p\_k to p\_j
			- delete p\_k from P

# Lock Tuning

- Transaction Chopping
	- Rewriting applications to obtain best locking performance
- Isolation Levels
	- Relaxing correctness to improve performance
- Bottlenecks
	- Using system features to circumvent bottlenecks

# Sacrificing Isolation for Performance

#### A transaction that holds locks during a screen interaction is an invitation to bottlenecks

#### – Airline Reservation

- 1. Retrieve list of seats available
- 2. Talk with customer regarding availability
- 3. Secure seat
- Single transaction is intolerable, because each customer would hold lock on seats available.
- Keep user interaction outside a transactional context Problem: ask for a seat but then find it's unavailable. More tolerable.

#### Isolation Levels

- Read Uncomitted (No lost update)
	- Exclusive locks for write operations are held for the duration of the transactions
	- Lock for writes until commit time. No locks for reads
- Read Committed (No inconsistent retrieval)
	- Lock for writes until commit time.
	- Shared locks are released as soon as the read operation terminates.
- Repeatable Read (no unrepeatable reads)
	- Strict two phase locking: lock for writes and reads until commit time.
- Serializable (no phantoms)
	- Table locking or index locking to avoid phantoms

#### Phantom Problem

#### Example: relation R (E#,name,…) constraint: E# is key use tuple locking

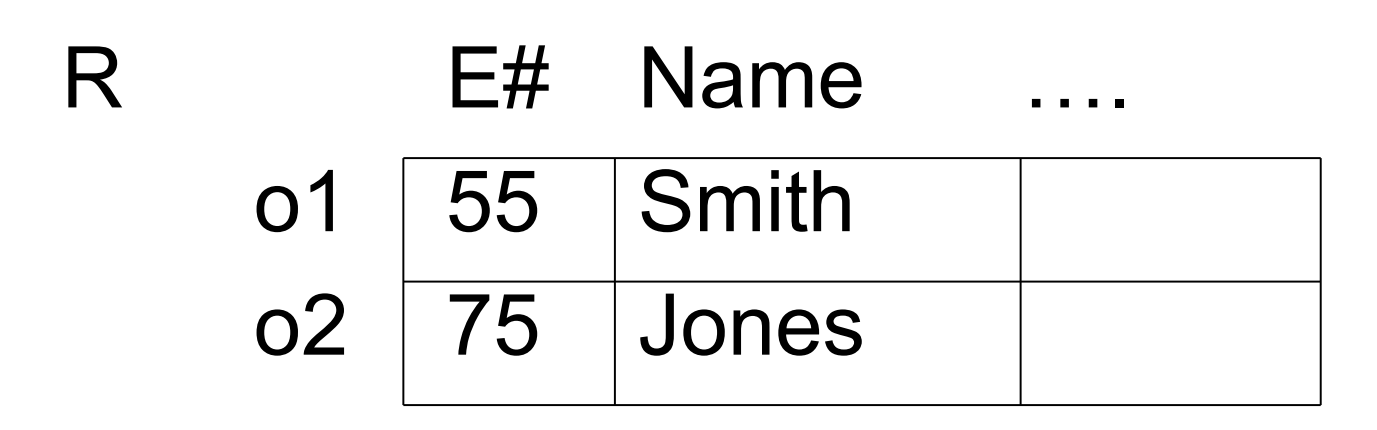

#### T1: Insert <99,Povl,…> into R T2: Insert <99,Eric,…> into R

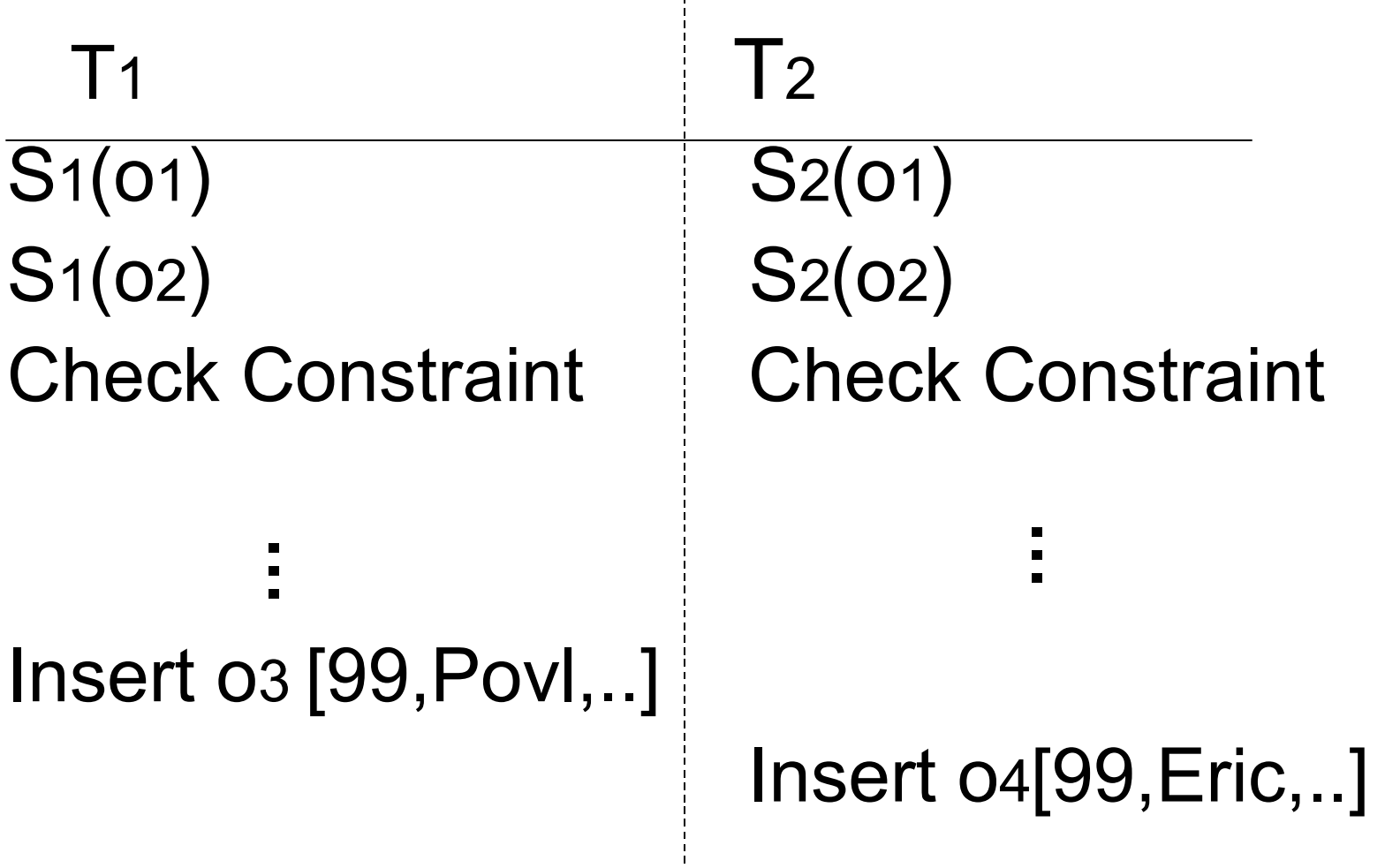

# Solutions to the Phantom Problem

- Table locks
	- No problems
	- No concurrency
- Index locks
	- Range locking (using next Key locking)
	- More complex
	- More concurrency

Check out Mohan's ARIES KVL paper: http://www.vldb.org/conf/1990/P392.PDF

Create table rate\_type(id int, name varchar(20), rate int) type = InnoDB; create table counter(id int primary key) type=InnoDB; insert into counter values (1, 1);

#### T: start transaction;

select @id := nextkey, @name := concat('rate', nextkey), @rate := FLOOR(1000 + RAND() \* 4000) from counter for update; insert into rate type values (@id, @name, @rate); update counter set nextkey =  $@id + 1;$ commit;

Using a few concurrent threads running T at read committed level, students observed the following::

```
mysql> Failed to execute: select @id := nextkey, @name := concat('rate', nextkey),
\textcircled{a} rate := floor(1000 + rand() * 4000) from counter for update
```
...

mysql> Deadlock found when trying to get lock; try restarting transaction

LATEST DETECTED DEADLOCK

------------------------

© Shasha, Bonnet 2002-2007 ------------------------ 061005 15:16:14 \*\*\* (1) TRANSACTION: TRANSACTION 0 82502, ACTIVE 0 sec, OS thread id 812 starting index read mysql tables in use 1, locked 1 LOCK WAIT 2 lock struct(s), heap size 320 MySQL thread id 24, query id 632 localhost 127.0.0.1 root Sending data select @id := nextkey, @name := concat('rate', nextkey), @rate := FLOOR(1000 + R AND() \* 4000) from counter for update \*\*\* (1) WAITING FOR THIS LOCK TO BE GRANTED: RECORD LOCKS space id 0 page no 3525 n bits 72 index `GEN\_CLUST\_INDEX` of table `tuning/counter` trx id 0 82502 lock\_mode X locks rec but not gap waiting Record lock, heap no 2 PHYSICAL RECORD: n\_fields 4; compact format; info bits 0 0: len 6; hex 0000017e4800; asc ~H ;; 1: len 6; hex 000000014241; asc BA  $\therefore$  2: len 7; hex 0000000de11ad2; asc  $\therefore$  ? ? $\therefore$  3: len 4; hex 8000000a; asc ; \*\*\* (2) TRANSACTION: TRANSACTION 0 82499, ACTIVE 0 sec, OS thread id 1644 starting index read, thread declared inside InnoDB 500 mysql tables in use 1, locked 1 4 lock struct(s), heap size 320, undo log entries 1 MySQL thread id 3, query id 633 localhost 127.0.0.1 root Updating update counter set nextkey =  $@id + 1$ \*\*\* (2) HOLDS THE LOCK(S):

\*\*\* (2) WAITING FOR THIS LOCK TO BE GRANTED: RECORD LOCKS space id 0 page no 3525 n bits 72 index `GEN\_CLUST\_INDEX` of table `tuning/counter` trx id 0 82499 lock\_mode X waiting Record lock, heap no 2 PHYSICAL RECORD: n\_fields 4; compact format; info bits 0 0: len 6; hex 0000017e4800; asc ~H ;; 1: len 6; hex 000000014241; asc BA  $\frac{1}{2}$ ; 2: len 7; hex 0000000de11ad2; asc  $\frac{1}{2}$  ?;; 3: len 4; hex 8000000a; asc ;

\*\*\* WE ROLL BACK TRANSACTION (1)

In other words:

- T1's select for update waits to acquire an exclusive row lock on counter.nextkey

- T2 already has an exclusive row lock on counter.nextkey and wants to acquire a table lock (update).

That is called a lock upgrade.

This causes a deadlocks because T2 cannot get the table lock while T1 waits for a row lock and T1 cannot get its lock while T2 has it.

The reason the updates wants a table lock is that there is no other solution (the update statement on counter has no where clause).

Two solutions:

- (1) use serializable isolation level to force table locks for both select for update and update
- (2) use a solution that forces select for update and update to use row locks:

create table counter(id int not null primary key, nextkey int) type=InnoDB; insert into counter values (1, 1);

```
start transaction;
select @id := nextkey, @name := concat('rate', nextkey), @rate := FLOOR(1000 + RAND() *4000) from counter where id = 1 for update;
insert into RATE_TYPE_ADHOC values (@id, @name, @rate);
update counter set nextkey = \omega id + 1 where id = 1;
commit;
```
#### Snapshot isolation

- Each transaction executes against the version of the data items that was committed when the transaction started:
	- No locks for read
	- Locks for writes
	- Costs space (old copy of data must be kept)
- Almost serializable level:
	- T1: x:=y
	- $-$  T2: y: = x
	- Initially  $x=3$  and  $y=17$
	- Serial execution:  $x, y=17$  or  $x, y=3$
	- Snapshot isolation: x=17, y=3 if both transactions start at the same time.

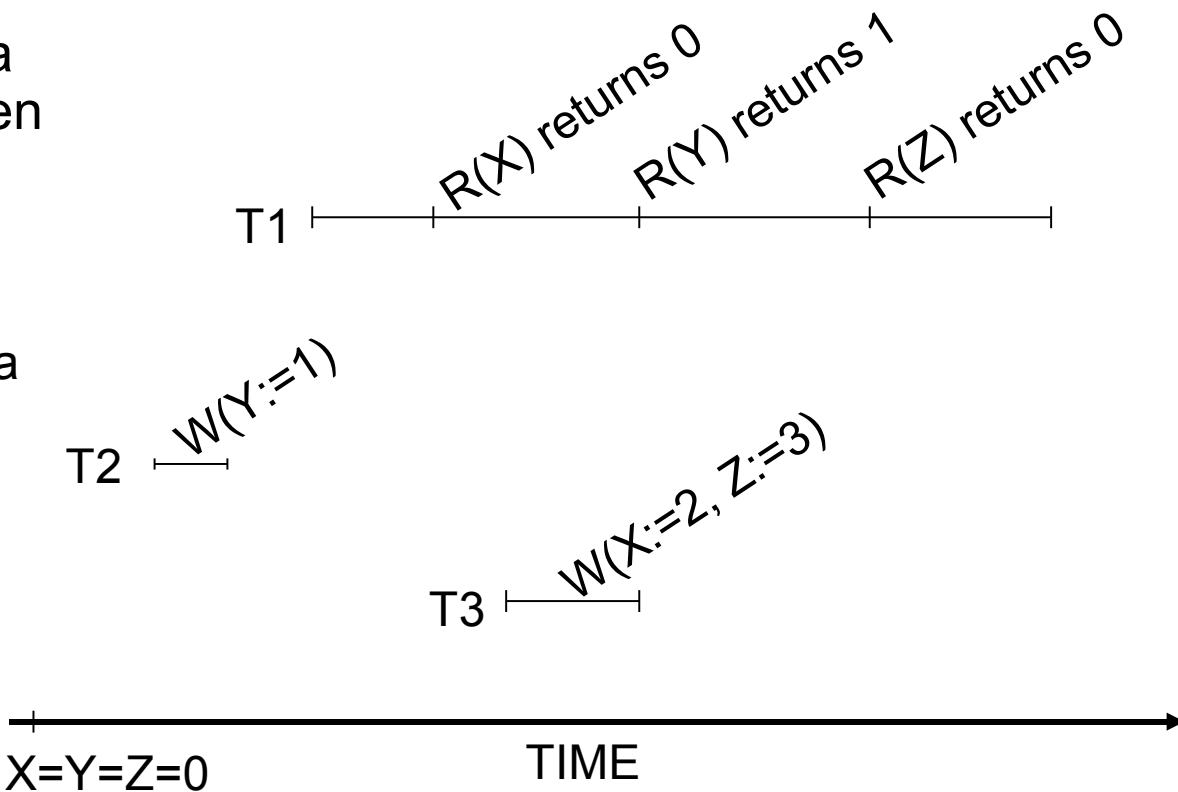

# Value of Serializability -- Data

#### Settings:

**accounts**( number, branchnum, balance); create clustered index c on accounts(number);

- 100000 rows
- Cold buffer; same buffer size on all systems.
- Row level locking
- Isolation level (SERIALIZABLE or READ COMMITTED)
- SQL Server 7, DB2 v7.1 and Oracle 8i on Windows 2000
- Dual Xeon (550MHz,512Kb), 1Gb RAM, Internal RAID controller from Adaptec (80Mb), 4x18Gb drives (10000RPM), Windows 2000.

# Value of Serializability - transactions

#### Concurrent Transactions:

– T1: summation query [1 thread]

select sum(balance) from accounts;

– T2: swap balance between two account numbers (in order of scan to avoid deadlocks) [N threads]

valX:=select balance from accounts where number=X; valY:=select balance from accounts where number=Y; update accounts set balance=valX where number=Y; update accounts set balance=valY where number=X;
### Value of Serializability -- results

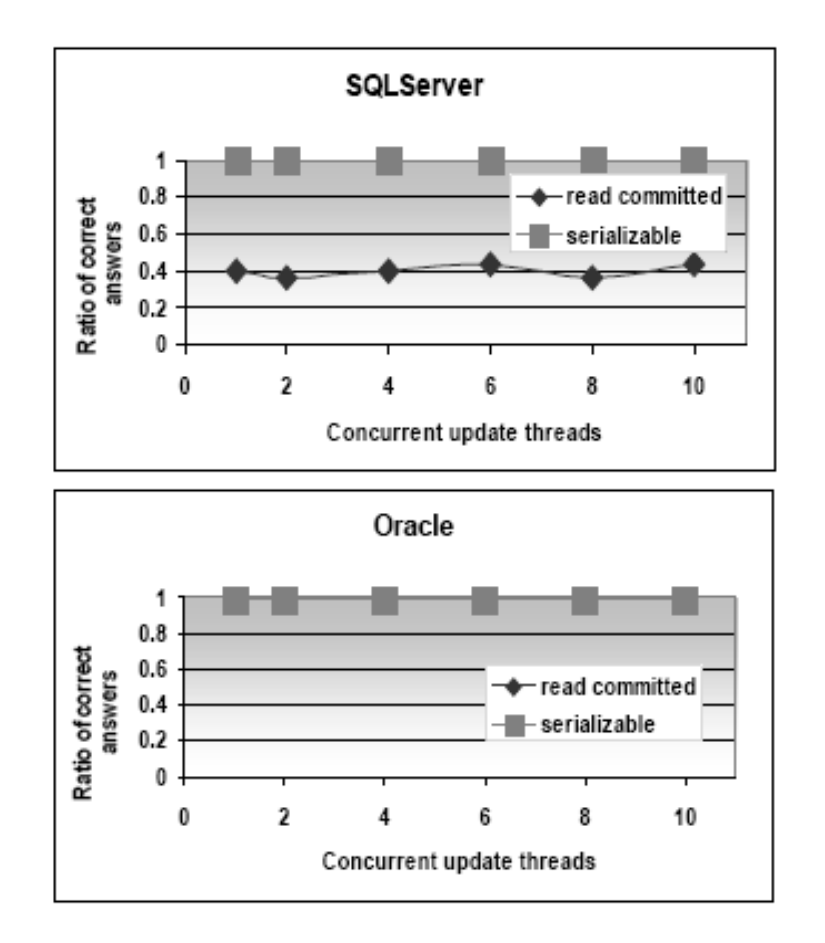

- With SQL Server and DB2 the scan returns incorrect answers if the read committed isolation level is used (default setting)
- With Oracle correct answers are returned (snapshot isolation), but beware of swapping

#### Cost of Serializability

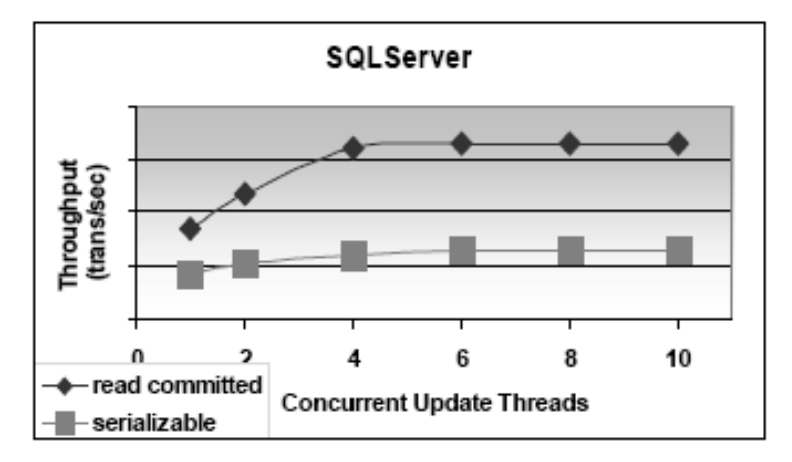

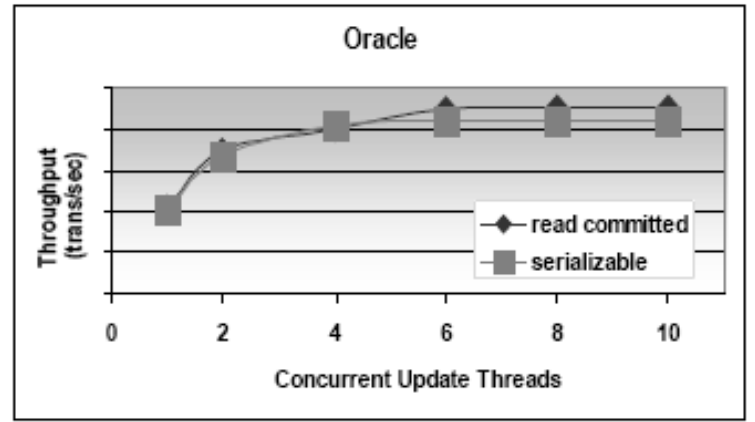

Because the update conflicts with the scan, correct answers are obtained at the cost of decreased concurrency and thus decreased throughput.

# Value of Serializability - MySQL

Read committed yields a higher throughput than serializable. This is because at the serializable isolation level, the *sum* transaction sets next-key locks while scanning the table, whereas at the read committed isolation level, the sum transaction relies on snapshot isolation, i.e., no read lock are used.

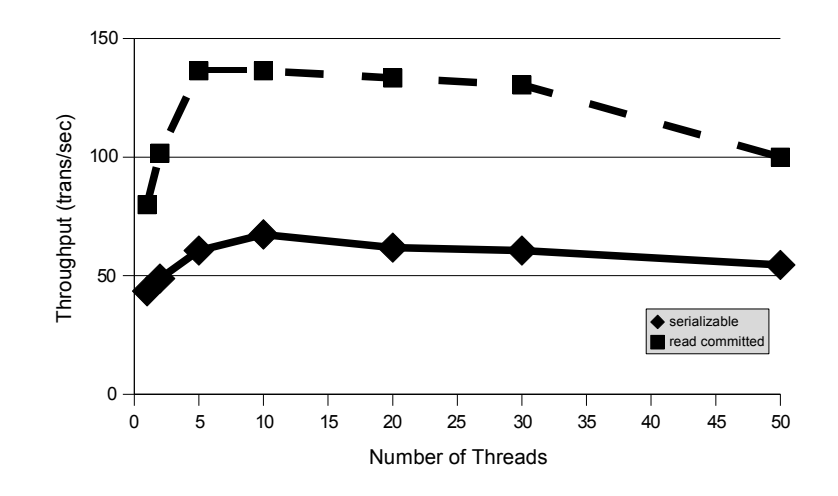

# Lock Tuning

- Transaction Chopping
	- Rewriting applications to obtain best locking performance
	- **•** Isolation Levels
		- Relaxing correctness to improve performance
	- Bottlenecks
		- Using system features to circumvent bottlenecks

#### Latches and Locks

- Locks are used for concurrency control
	- Requests for locks are queued
		- Lock and wait set associated to each data item
		- All lock elements that belong to a Transaction are associated
		- Entries from wait set promoted to lock set when possible
	- Lock data structure
		- Item id, mode, granularity,
- Latches are used for mutual exclusion
	- Requests for latch succeeds or fails
		- Active wait (spinning) on latches on multiple CPU.
	- Single location in memory
		- Test and set for latch manipulation

## Locking in SQL Server 7

#### syslockinfo

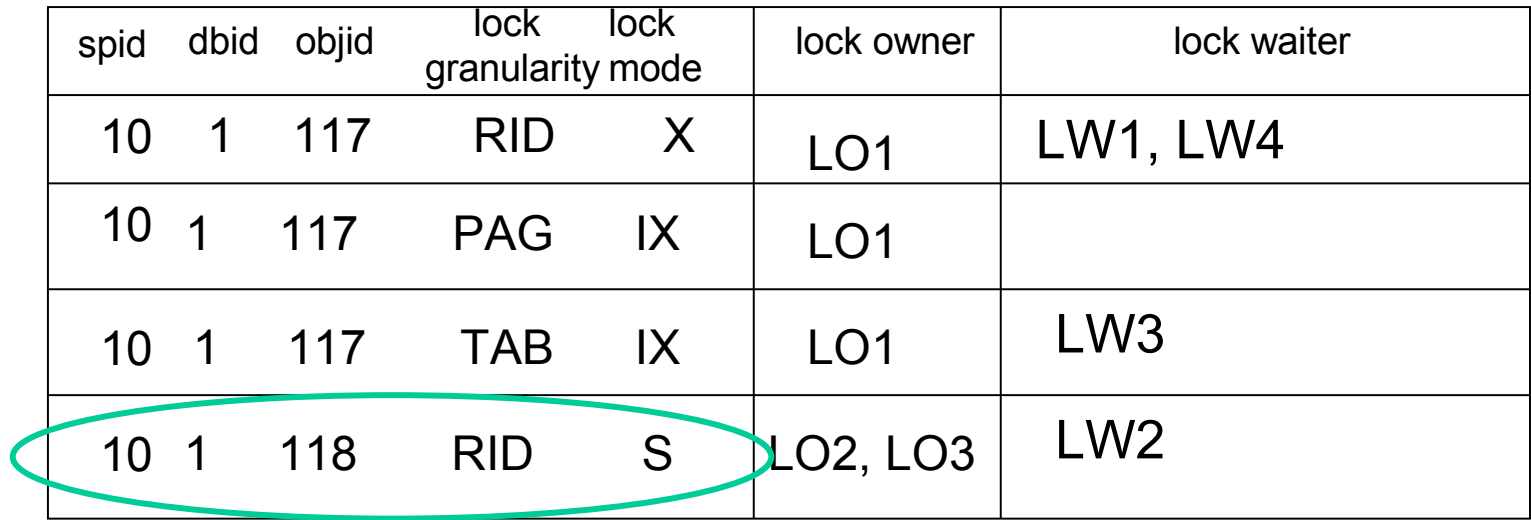

Lock – 32 bytes

Lock owner block – 32 bytes Lock waiter block – 32 bytes

# Locking in Oracle 8i

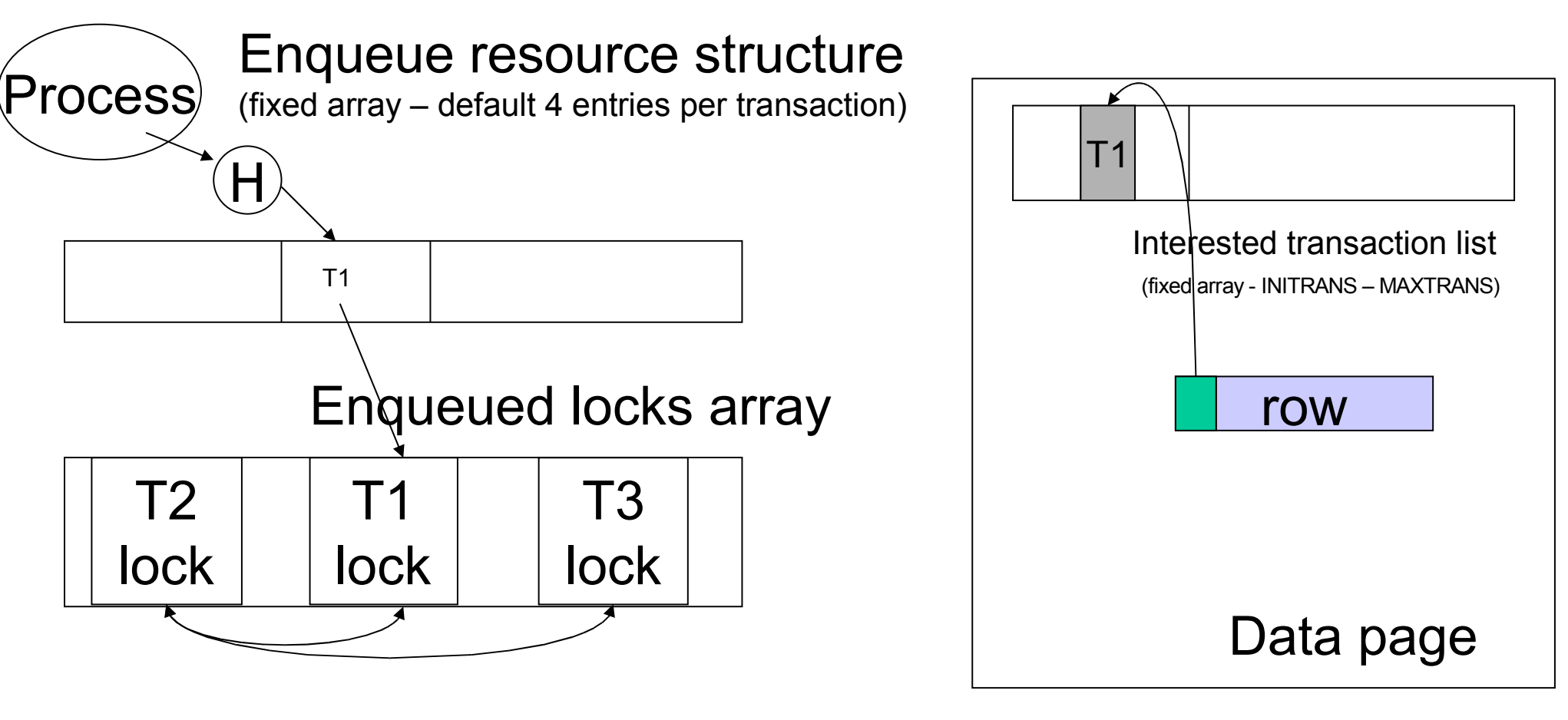

Enqueue wait (time out  $\sim$  3sec)

#### Deadlock detection

# Logical Bottleneck: Sequential Key generation

- Consider an application in which one needs a sequential number to act as a key in a table, e.g. invoice numbers for bills.
- Ad hoc approach: a separate table holding the last invoice number. Fetch and update that number on each insert transaction.
- Counter approach: use facility such as Sequence (Oracle)/Identity(SQL Server).

## Counter Facility -- data

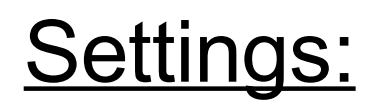

**accounts**( number, branchnum, balance); create clustered index c on accounts(number);

```
counter ( nextkey );
insert into counter values (1):
```
- default isolation level: READ COMMITTED; Empty tables
- Dual Xeon (550MHz,512Kb), 1Gb RAM, Internal RAID controller from Adaptec (80Mb), 4x18Gb drives (10000RPM), Windows 2000.

# Counter Facility -- transactions

#### No Concurrent Transactions:

- System [100 000 inserts, N threads]
	- SQL Server 7 (uses Identity column)

insert into accounts values (94496,2789);

● Oracle 8i

insert into accounts values (seq.nextval,94496,2789);

#### – Ad-hoc [100 000 inserts, N threads]

begin transaction

NextKey:=select nextkey from counter;

```
 update counter set nextkey = NextKey+1;
```
commit transaction

begin transaction

```
insert into accounts values(NextKey, ?, ?);
commit transaction
```
#### Avoid Bottlenecks: Counters

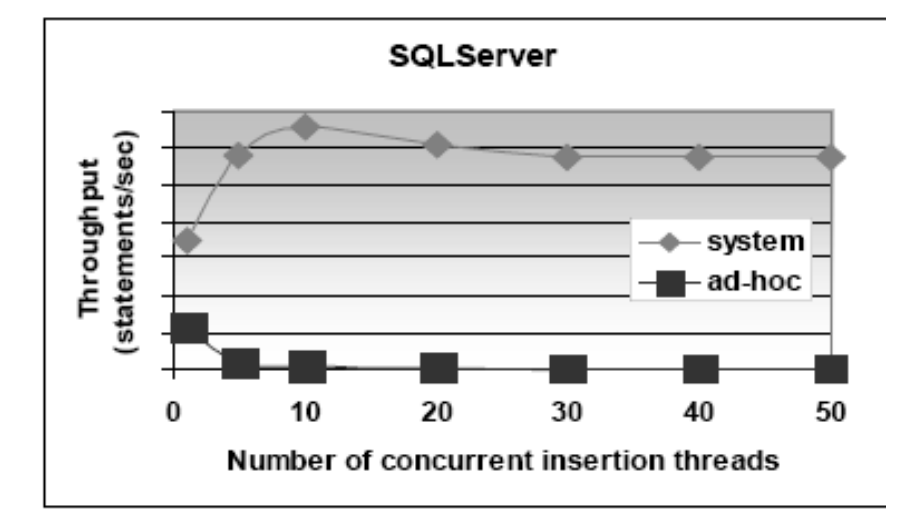

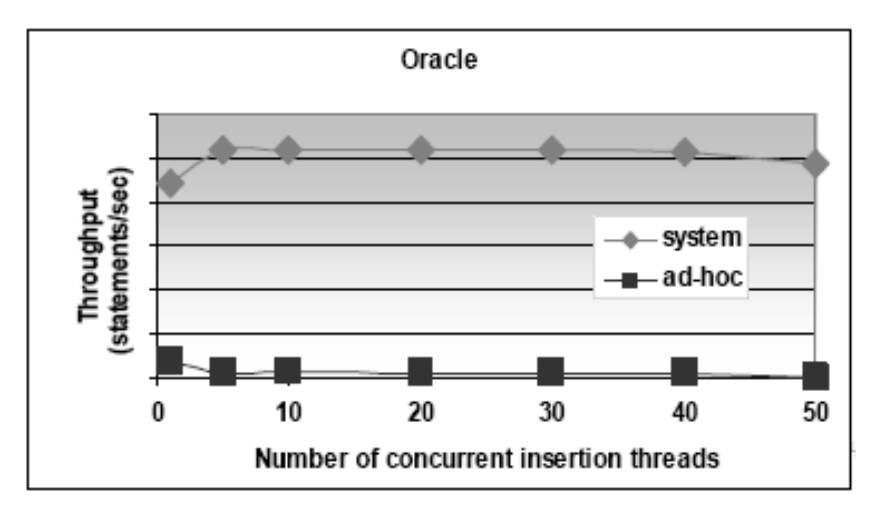

- System generated counter (system) much better than a counter managed as an attribute value within a table (ad hoc).
- The Oracle counter can become a bottleneck if every update is logged to disk, but caching many counter numbers is possible.
- Counters may miss ids.

#### Database Tuning (part 2)

#### Philippe Bonnet, DIKU [bonnet@diku.dk](mailto:bonnet@diku.dk)

#### Joint work with Dennis Shasha, NYU

EDBT Summer School 2007

# Tuning Course Overview

- 1. Tuning the guts
	- a) Lock Tuning
	- b) Log Tuning
	- c) Storage Tuning d) OS Tuning
- 2. Schema Tuning
- 3. Index Tuning
- 4. Query Tuning
- 5. API Tuning
- 6. Troubleshooting

**Tutorial** Part 1: Introduction and Lock Tuning Part 2: Index Tuning and Troubleshooting

#### Index

#### An index is a data structure that supports efficient access to data

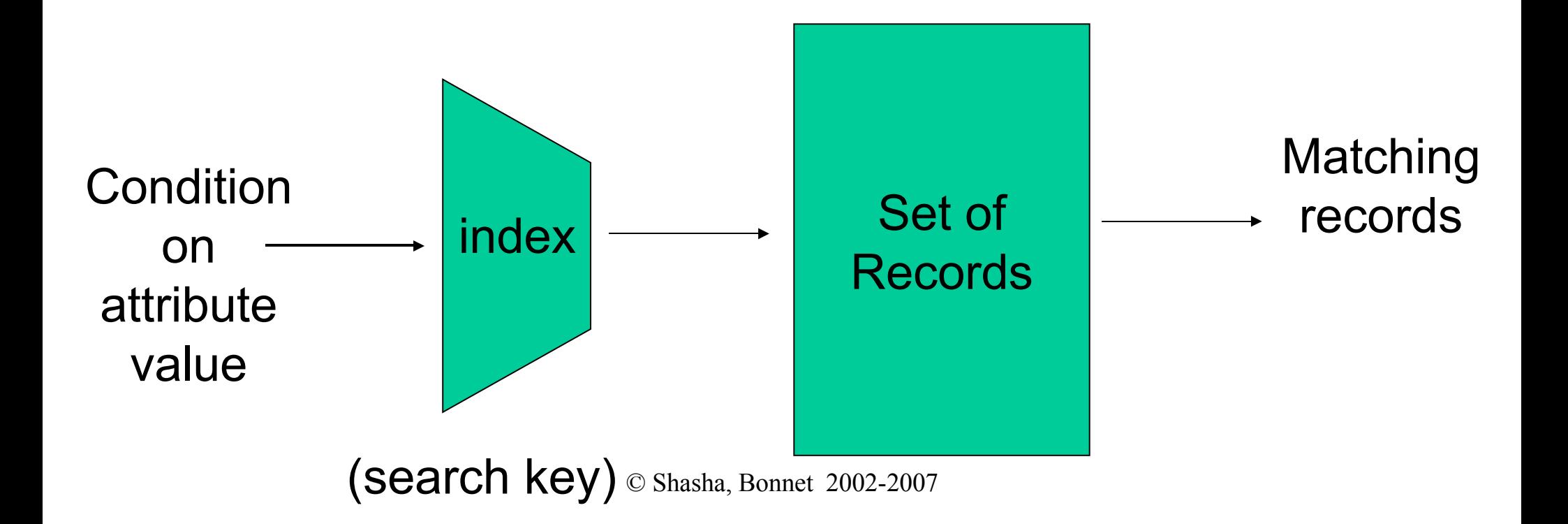

## Search Keys

- A (search) key is a sequence of attributes. create index i1 on accounts(branchnum, balance);
- Types of keys
	- Sequential: the value of the key is monotonic with the insertion order (e.g., counter or timestamp)
	- Non sequential: the value of the key is unrelated to the insertion order (e.g., social security number)

### Data Structures

- Most index data structures can be viewed as trees.
- In general, the root of this tree will always be in main memory, while the leaves will be located on disk.
	- The performance of a data structure depends on the number of nodes in the average path from the root to the leaf.
	- Data structure with high fan-out (maximum number of children of an internal node) are thus preferred.

#### B+-Tree

• A B+-Tree is a balanced tree whose leaves contain a sequence of key-pointer pairs.

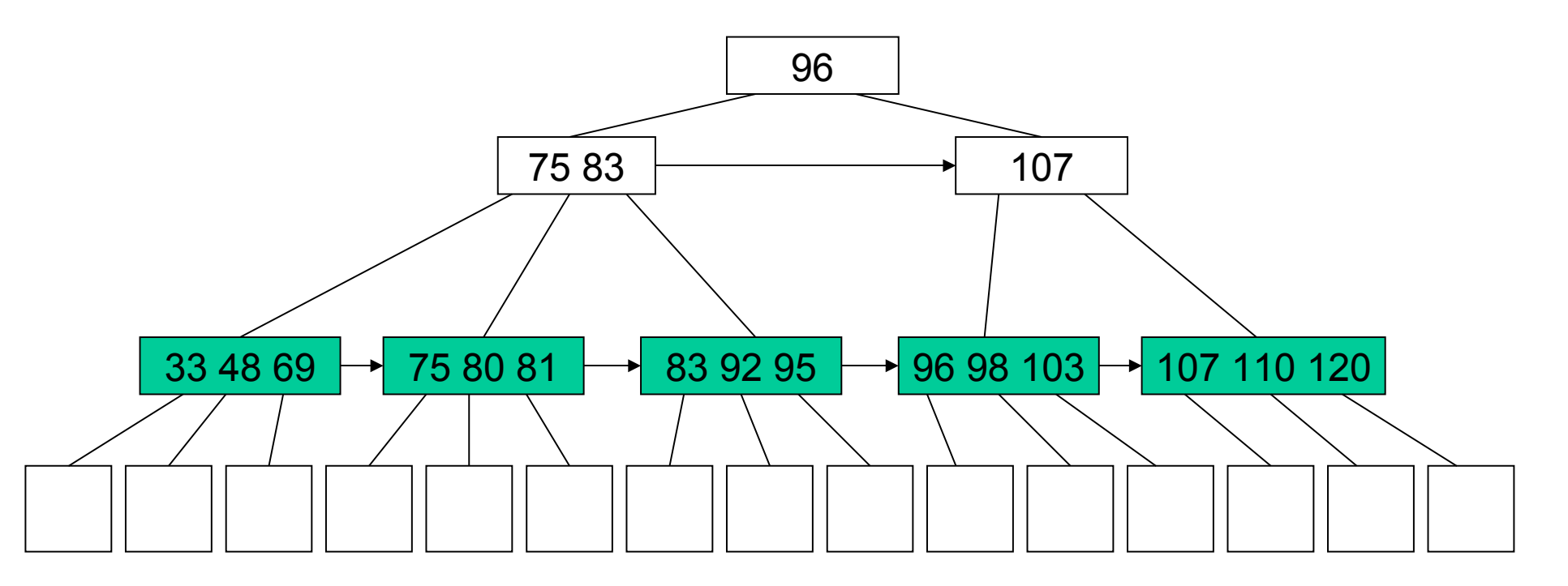

## B+-Tree Performance

- Tree levels
	- Tree Fanout
		- Size of key
		- Page utilization
- Tree maintenance
	- Online
		- On inserts
		- On deletes
	- Offline
- Tree locking
- Tree root in main memory

#### B+-Tree Performance

- Key length influences fanout
	- Choose small key when creating an index
	- Key compression
		- Prefix compression (Oracle 8, MySQL): only store that part of the key that is needed to distinguish it from its neighbors: Smi, Smo, Smy for Smith, Smoot, Smythe.
		- Front compression (Oracle 5): adjacent keys have their front portion factored out: Smi, (2)o, (2)y. There are problems with this approach:
			- Processor overhead for maintenance
			- Locking Smoot requires locking Smith too.

#### Hash Index

• A hash index stores key-value pairs based on a pseudo-randomizing function called a *hash function*.

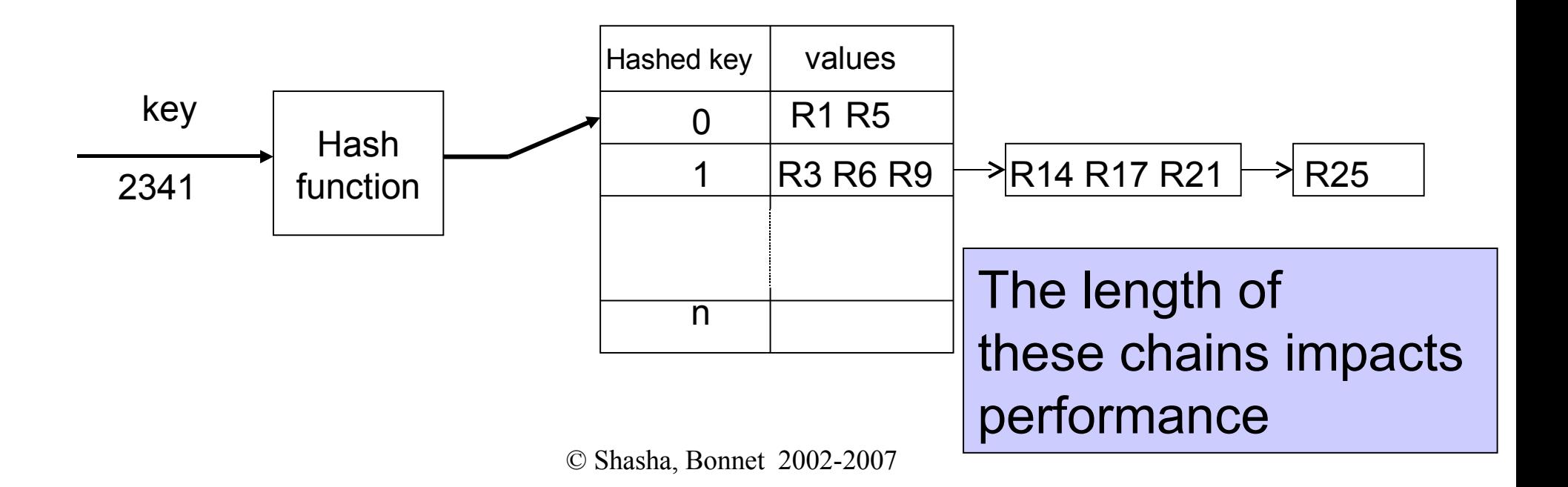

### Clustered / Non clustered index

- Clustered index (primary index)
	- A clustered index on attribute X co-locates records whose X values are *near* to one another.

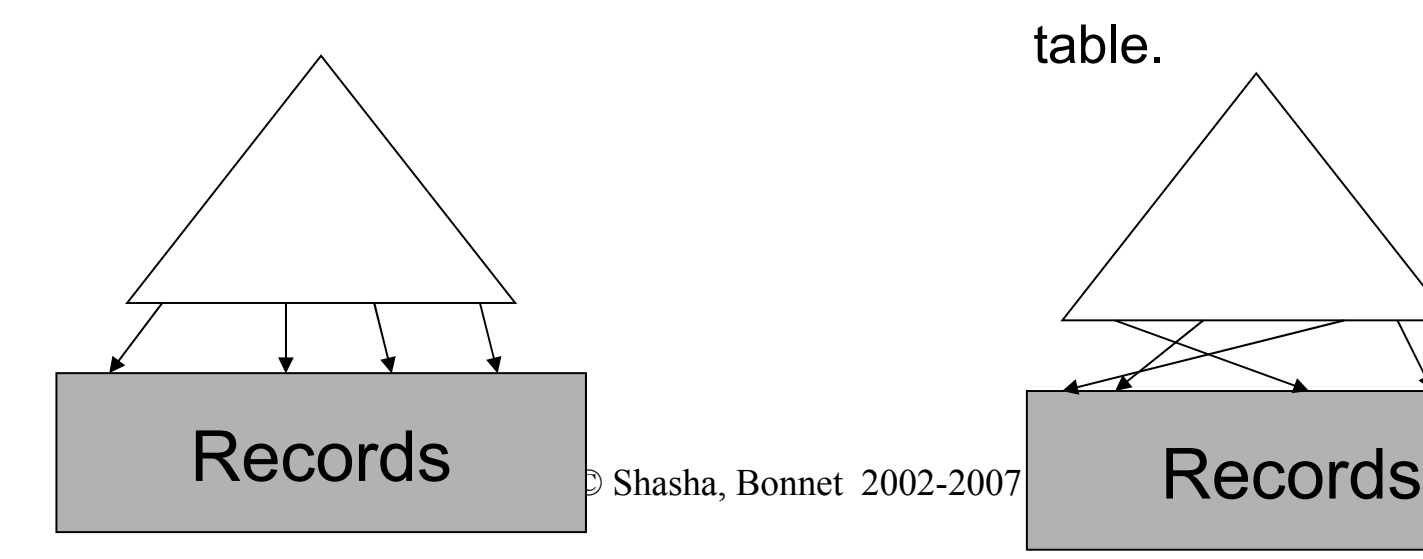

- Non-clustered index (secondary index)
	- A non clustered index does not constrain table organization.
	- There might be several non-clustered indexes per table.

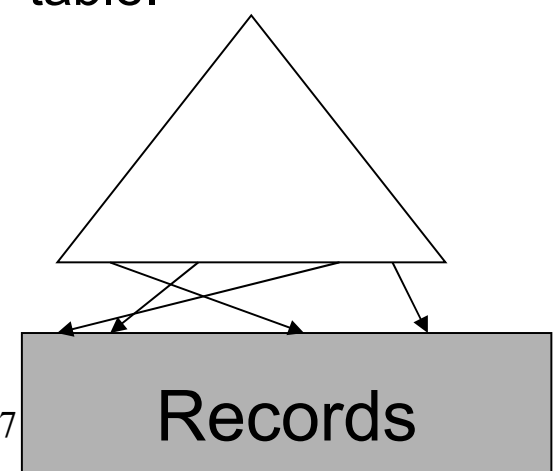

#### Dense / Sparse Index

- Sparse index
	- Pointers are associated to pages
- Dense index
	- Pointers are associated to records
	- Non clustered indexes are dense

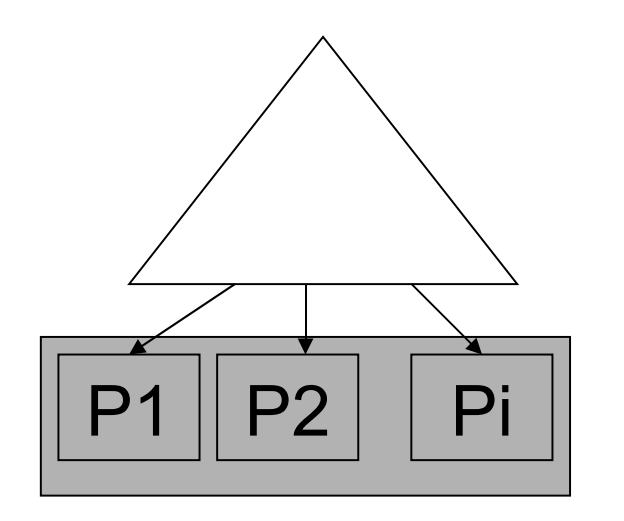

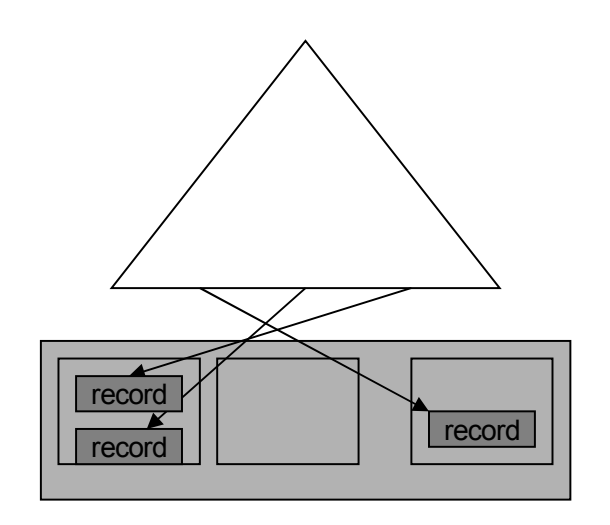

- Because there is only one clustered index per table, it might be a good idea to replicate a table in order to use a clustered index on two different attributes
	- Yellow and white pages in a paper telephone book
	- Low insertion/update rate

Benefits of a clustered index:

- 1. A sparse clustered index stores fewer pointers than a dense index.
	- This might save up to one level in the B-tree index.
- 2. A clustered index is good for multipoint queries
	- White pages in a paper telephone book
- 3. A clustered index based on a B-Tree supports range, prefix, extremal and ordering queries well.

4. A clustered index (on attribute X) can reduce lock contention:

> Retrieval of records or update operations using an equality, a prefix match or a range condition based on X will access and lock only a few consecutive pages of data

- Cost of a clustered index
- 1. Cost of overflow pages
	- Due to insertions
	- Due to updates (e.g., a NULL value by a long string)

#### Non-Clustered Index

#### Benefits of non-clustered indexes

- 2. A dense index can eliminate the need to access the underlying table through covering.
	- It might be worth creating several indexes to increase the likelihood that the optimizer can find a covering index
- 1. A non-clustered index is good if each query retrieves significantly fewer records than there are pages in the table.
	- Point queries
	- Multipoint queries:

*number of distinct key values > c \* number of records per page Where c is the number of pages retrieved in each prefetch*

# Index Implementations in some major DBMS

- SQL Server
	- B+-Tree data structure
	- Clustered indexes are sparse
	- Indexes maintained as updates/insertions/deletes are performed
- DB2
	- B+-Tree data structure, spatial extender for R-tree
	- Clustered indexes are dense
	- Explicit command for index reorganization
- **Oracle** 
	- B+-tree, hash, bitmap, spatial extender for R-Tree
	- No clustered index until 10g
		- Index organized table (unique/clustered)
		- Clusters used when creating tables.
- MySQL/InnoDB
	- B+-Tree organized tables, R-Tree (geometry and pairs of integers)
	- Indexes maintained as updates/insertions/deletes are performed

## Constraints and Indexes

- Primary Key, Unique
	- A non-clustered index is constructed on the attribute(s) that compose the primary key with the constraint that values are unique.
- Foreign Key
	- By default, no index is created to enforce a foreign key constraint.

# Index Tuning

- Index data structure
- Search key
- Size of key
- Clustered/Non-clustered/No index
- Covering

## Types of Queries

1. Point Query

SELECT balance FROM accounts WHERE number = 1023;

2. Multipoint Query

SELECT balance FROM accounts WHERE branchnum = 100; 1. Range Query

SELECT number FROM accounts WHERE balance > 10000;

2. Prefix Match Query

SELECT \* FROM employees WHERE name = 'Jensen' and firstname = 'Carl' and age  $<$  30;

## Types of Queries

- 1. Extremal Query
	- SELECT \* FROM accounts WHERE balance = max(select balance from accounts)
- 2. Ordering Query
	- SELECT \* FROM accounts ORDER BY balance;

1. Grouping Query

SELECT branchnum, avg(balance) FROM accounts GROUP BY branchnum;

2. Join Query

SELECT distinct branch adresse FROM accounts, branch **WHERE** accounts.branchnum = branch.number and accounts.balance > 10000;

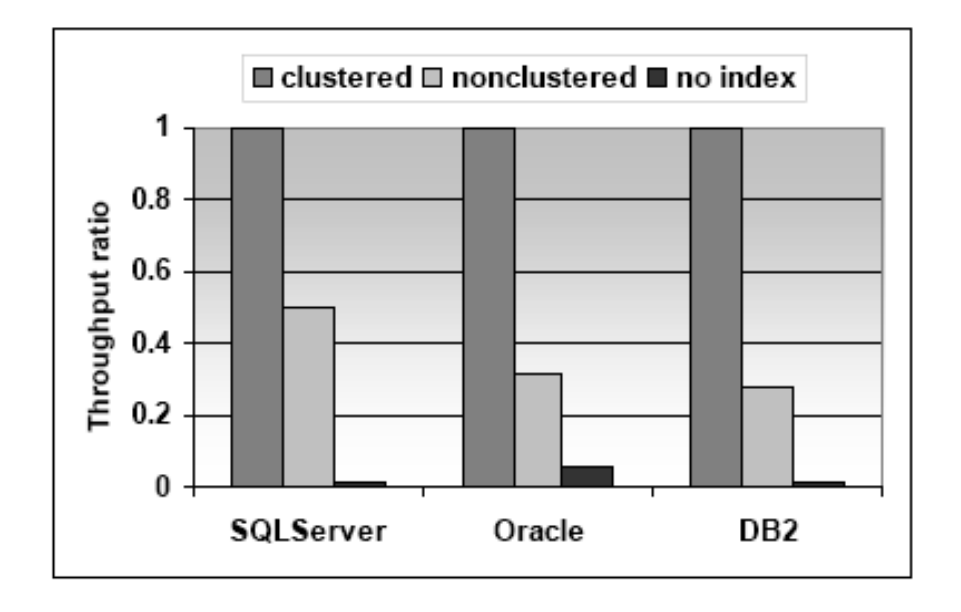

- Multipoint query that returns 100 records out of 1000000.
- Cold buffer
- Clustered index is twice as fast as nonclustered index and orders of magnitude faster than a scan.

#### Scan Wins More Often than Not

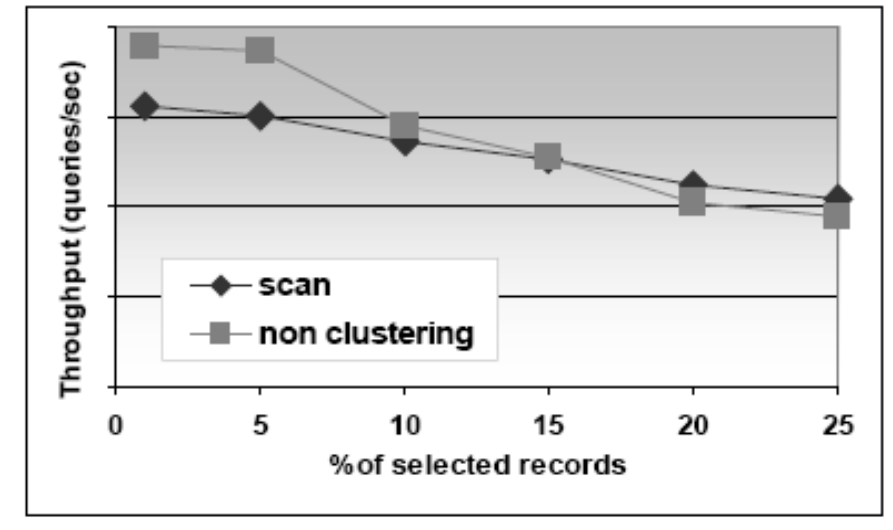

DB2, 10000 RPM HDD

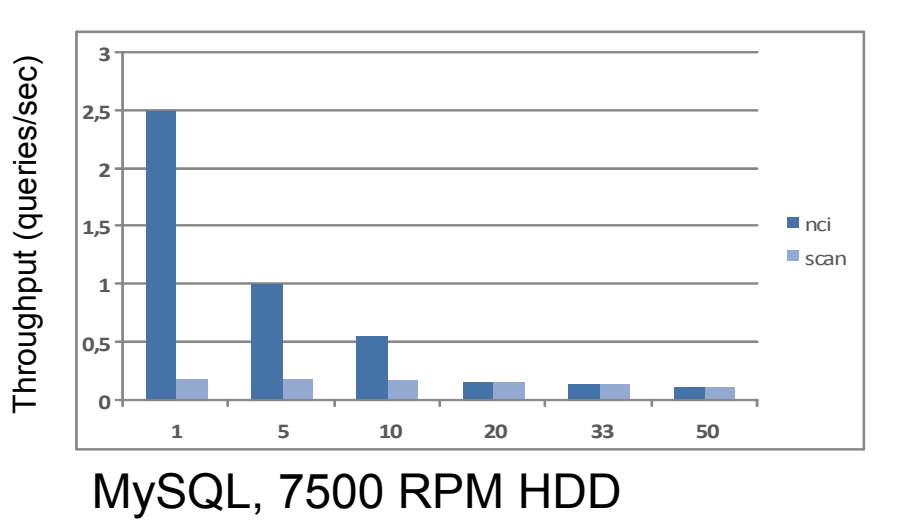

- **Range Query**
- We observe that if a query retrieves 10% of the records or more, scanning is often better than using a non-clustering noncovering index.
- MySQL hardcoded this rule in their optimizer: scan is used if query selectivity > 10%
- However, crossover depends on record size, table organization and HDD characteristics!

#### Covering Index - defined

- Select name from employee where department = "marketing"
- Good covering index would be on (department, name)
- Index on (name, department) less useful.
- Index on department alone moderately useful.

#### Covering Index - impact

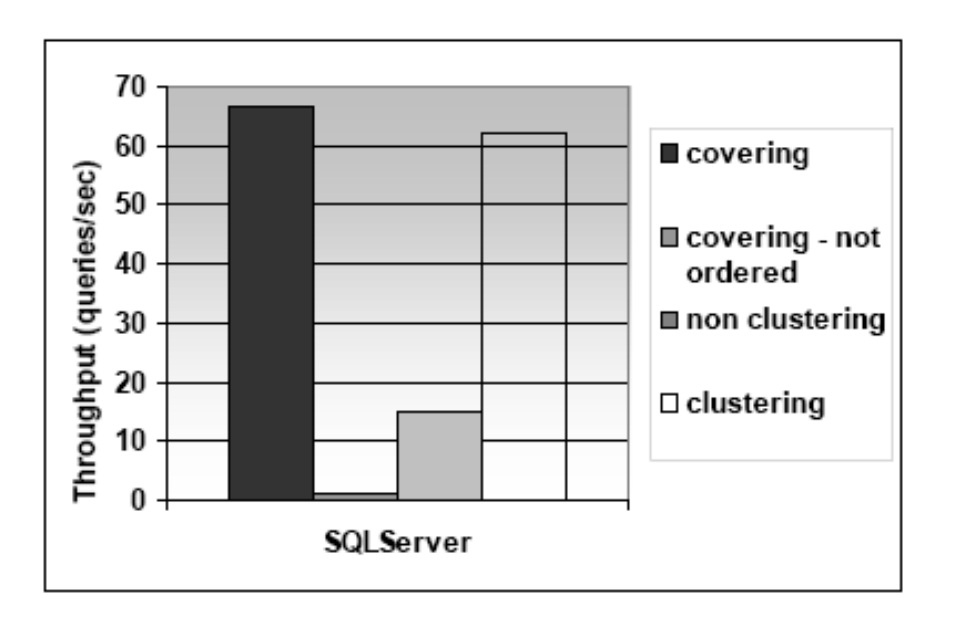

- Covering index performs better than clustering index when first attributes of index are in the where clause and last attributes in the select.
- When attributes are not in order then performance is much worse.

## Index on Small Tables

- Tuning manuals suggest to avoid indexes on small tables
	- If all data from a relation fits in one page then an index page adds an I/O
	- If each record fits in a page then an index helps performance
# Index on Small Tables

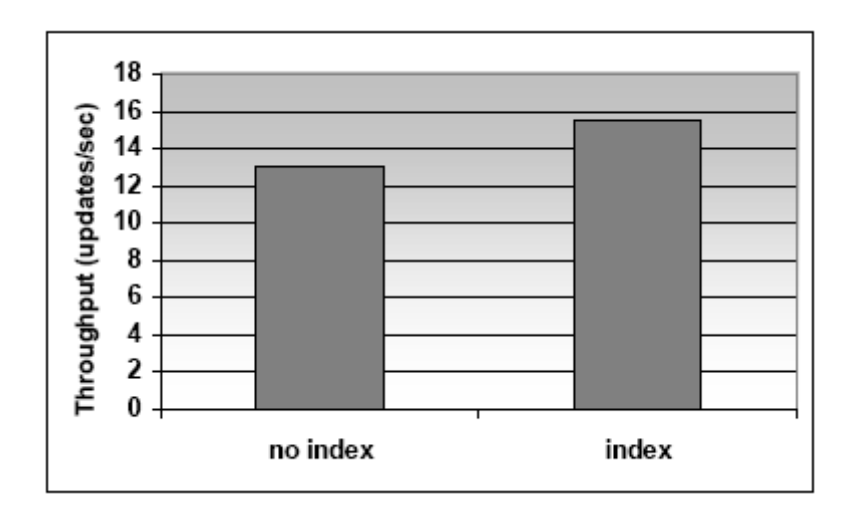

- Small table: 100 records
- Two concurrent processes perform updates (each process works for 10ms before it commits)
- No index: the table is scanned for each update. No concurrent updates.
- A clustered index allow to take advantage of row locking.

# Index Tuning Summary

- 1. Use a hash index for point queries only. Use a Btree if multipoint queries or range queries are used
- 2. Use clustering
	- if your queries need all or most of the fields of each records returned
	- if multipoint or range queries are asked
- 3. Use a dense index to cover critical queries
- 4. Don't use an index if the time lost when inserting and updating overwhelms the time saved when querying

# Index Tuning Wizard

- MS SQL Server 7 and above
- In:
	- A database (schema + data + existing indexes)
	- Trace representative of the workload
- Out:
	- Evaluation of existing indexes
	- Recommendations on index creation and deletion
- The index wizard
	- Enumerates possible indexes on one attribute, then several attributes
	- Traverses this search space using the query optimizer to associate a cost to each index

## A Systematic Approach to Monitoring

Extract indicators to answer the following questions

- Question 1: Are critical queries being served in  $\angle$ the most efficient manner?
- Question 2: Are subsystems making optimal use of resources?
- Question 3: Are there enough primary resources available?

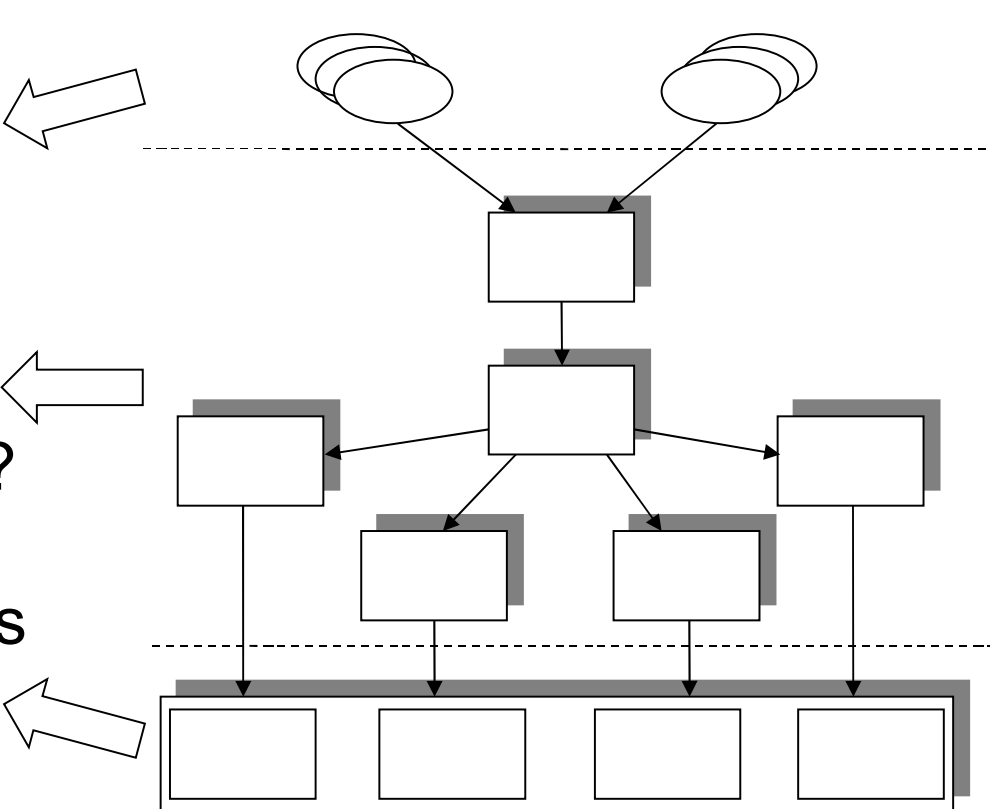

# Investigating High Level Consumers

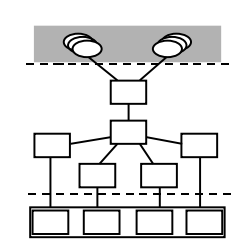

- Answer question 1:
	- "Are critical queries being served in the most efficient manner?"
	- 1. Identify the critical queries
	- 2. Analyze their access plans
	- 3. Profile their execution

# Event Monitors to Identify Critical Queries

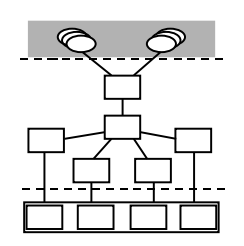

- User complains
- Capture usage measurements at end of each query and then sort by usage x time.
- Less overhead than other type of tools because indicators are usually by-product of operations monitored and are accessed in a convenient time
- Typical measures include CPU used, IO used, locks obtained etc.

# Diagnose Expensive Queries: analyzing access plans

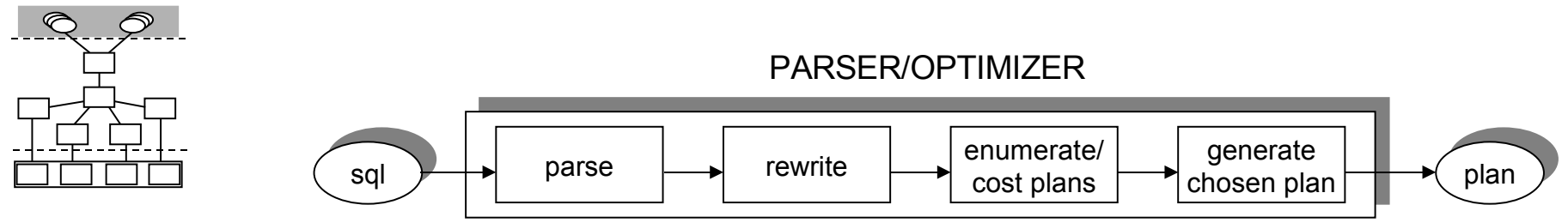

- SQL commands are translated into an internal executable format before they are processed
- After parsing, the optimizer enumerates and estimates the cost of a number of possible ways to execute that query
- The best choice, according to the existing statistics, is chosen

# Access Plan Explainers to Analyze Plans

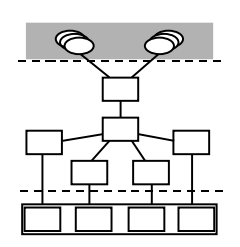

- Explainers usually depict an access plan as a (graphical) single-rooted tree in which sources at the leaf end are tables or indexes, and internal nodes are operators
- These form an assembly line (actually tree) of tuples!
- Most explainers will let you see the estimated costs for CPU consumption, I/O, and cardinality of each operator. If you see something strange, change an index.

#### An example Plan Explainer

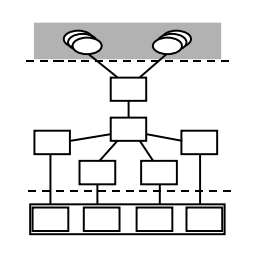

- Access plan according to SQLServer Query Analyzer
- Similar tools: DB2's Visual Explain and Oracle's SQL Analyze Tool

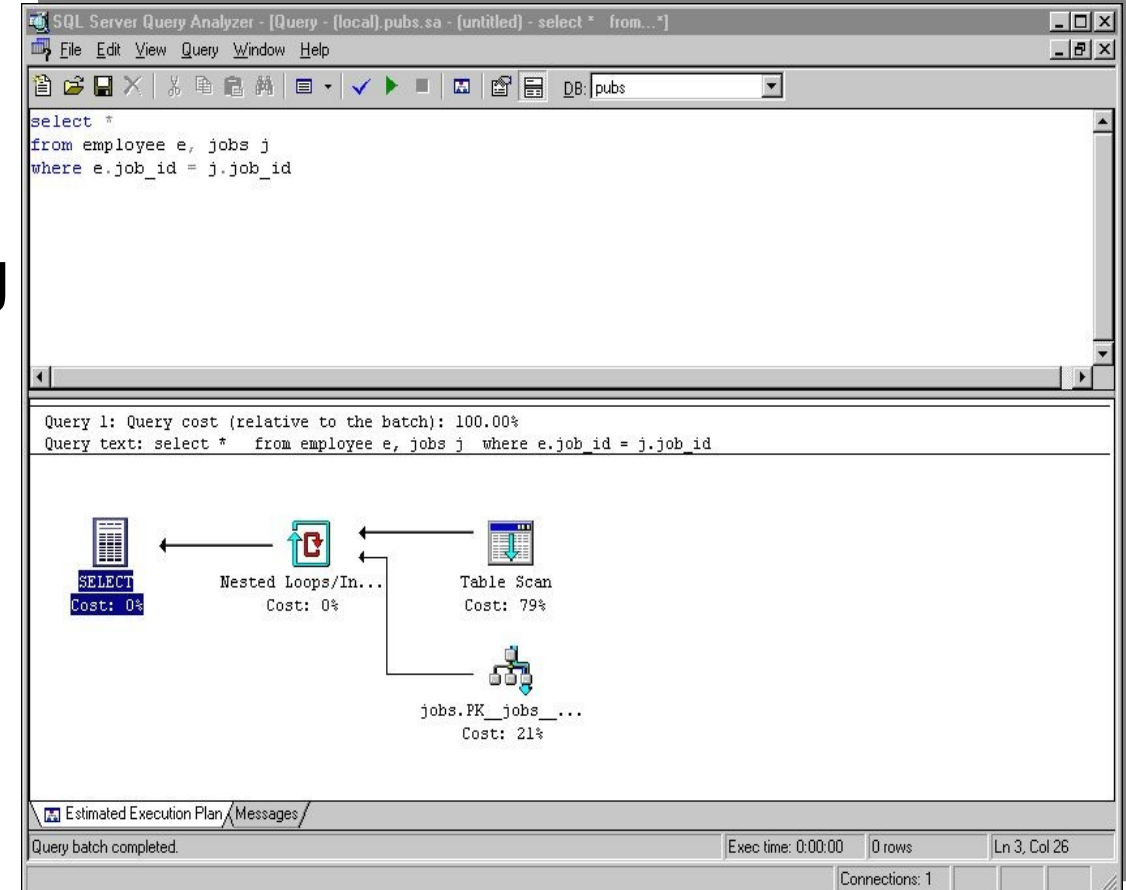

## Finding Strangeness in Access Plans

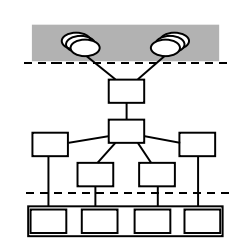

What to pay attention to on a plan

- Access paths for each table
- Sorts or intermediary results
- Order of operations
- Algorithms used in the operators

#### To Index or not to index?

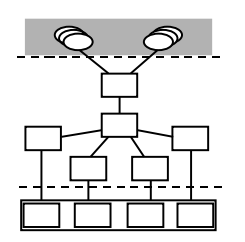

select c\_name, n\_name from CUSTOMER join NATION on c\_nationkey=n\_nationkey where c\_acctbal > 0 Which plan performs best? (nation pk is an non-clustered index over n nationkey, and similarly for acctbal ix over c\_acctbal)

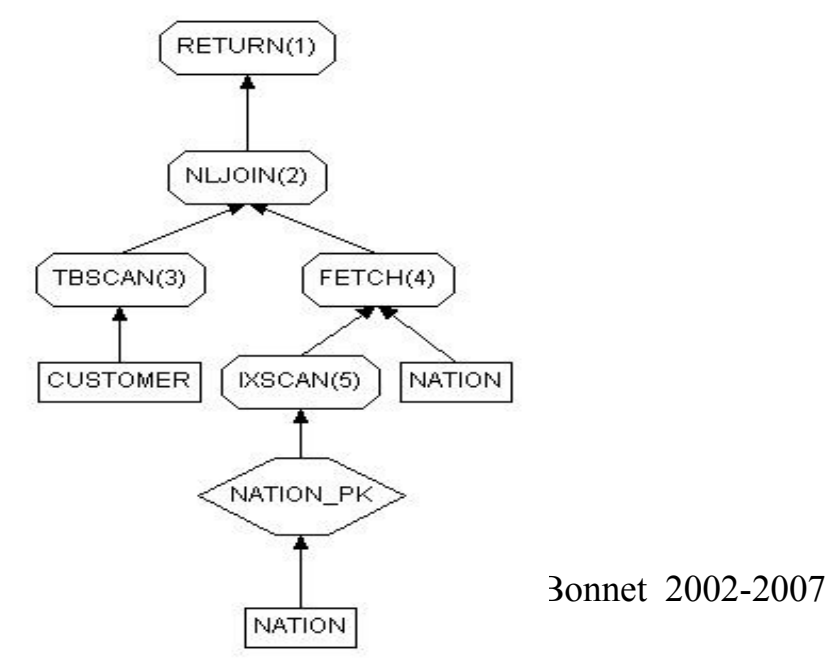

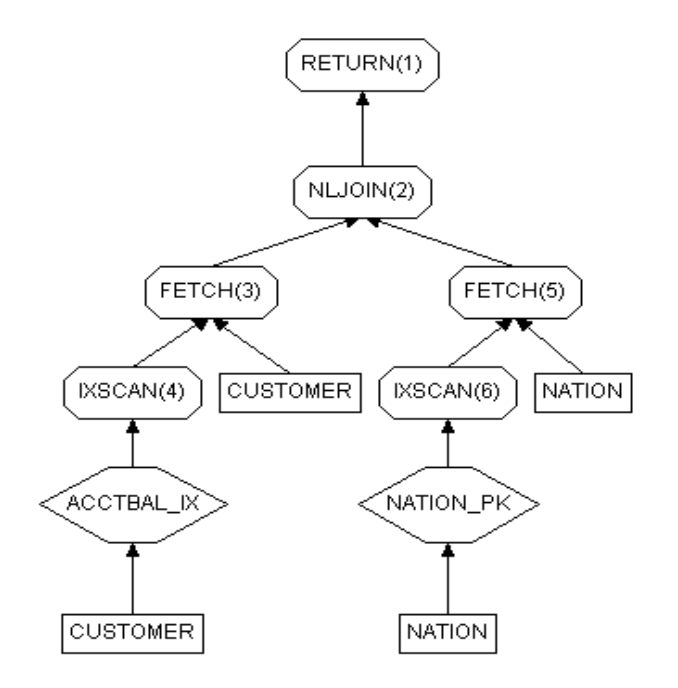

#### Non-clustering indexes can be trouble

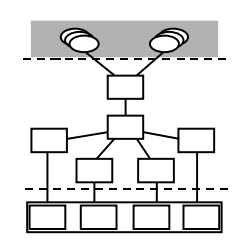

For a low selectivity predicate, each access to the index generates a random access to the table – possibly duplicate! It ends up that the number of pages read from the table is greater than its size, i.e., a table scan is way better

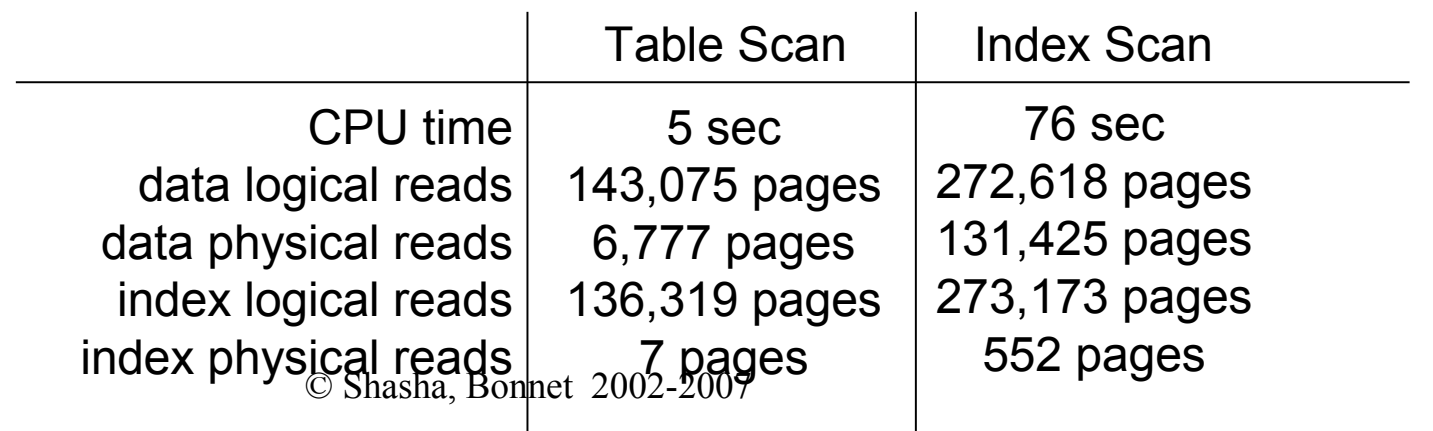

## Profiling a Query's Execution

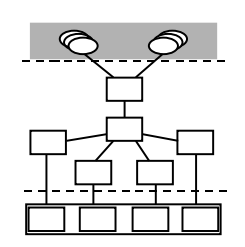

- A query was found critical but its plan looks okay. What's going on? Put it to run. (We just did in the previous example.)
- Profiling it would determine the quantity of the resources used by a query and assessing how efficient this use was
- Resources
	- DBMS subsystems: cache, disk, lock, log
	- OS raw resources: CPU

# Performance Monitors to Profiling Queries

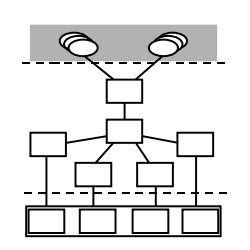

- Access or compute performance indicators' values at any time
- Many, many flavors
	- Generic (all indicators) or Specific (indicators of a given subsystem or a given query)
	- Aggregated counters vs. time-base
	- Snapshot, Continuous, or Alarm modes
	- Textual or Graphical

## An example Performance Monitor (query level)

Statement number: 1

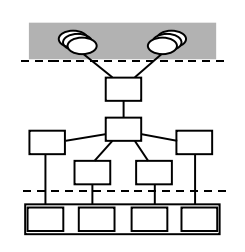

- Details of buffer and CPU consumption on a query's report according to DB2's Benchmark tool
- Similar tools: MSSQL's SET STATISTICS switch and Oracle's SQL Analyze Tool

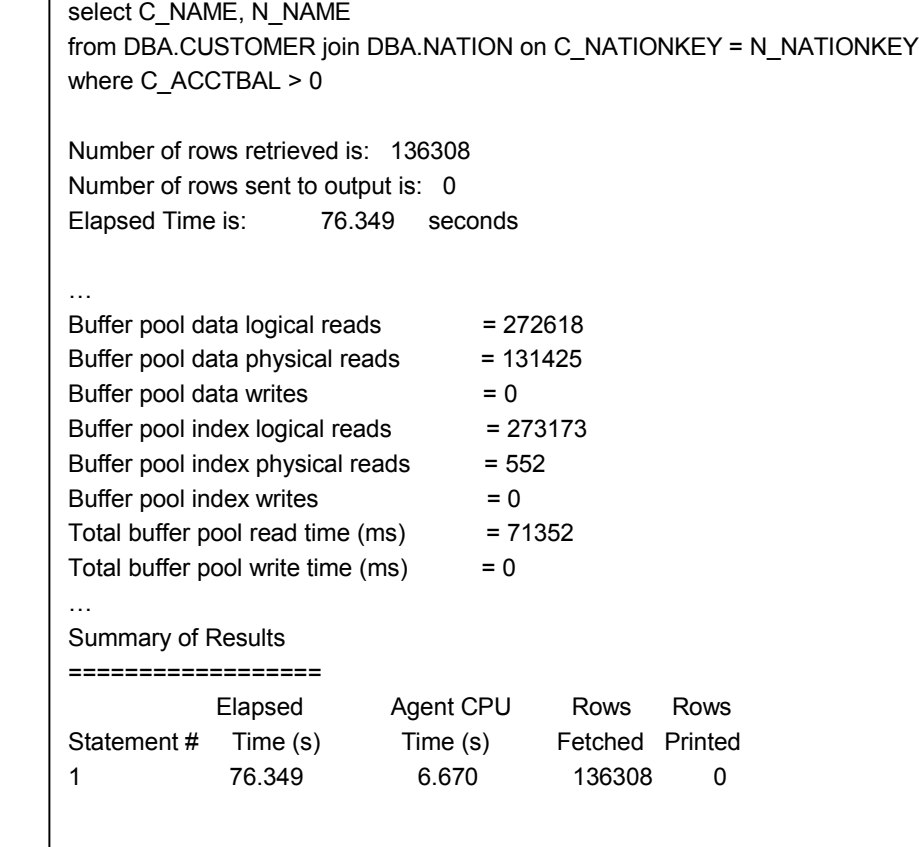

© Shasha, Bo

# An example Performance Monitor (session level)

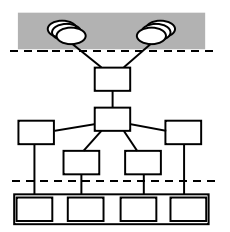

• Oracle 10g time based profile

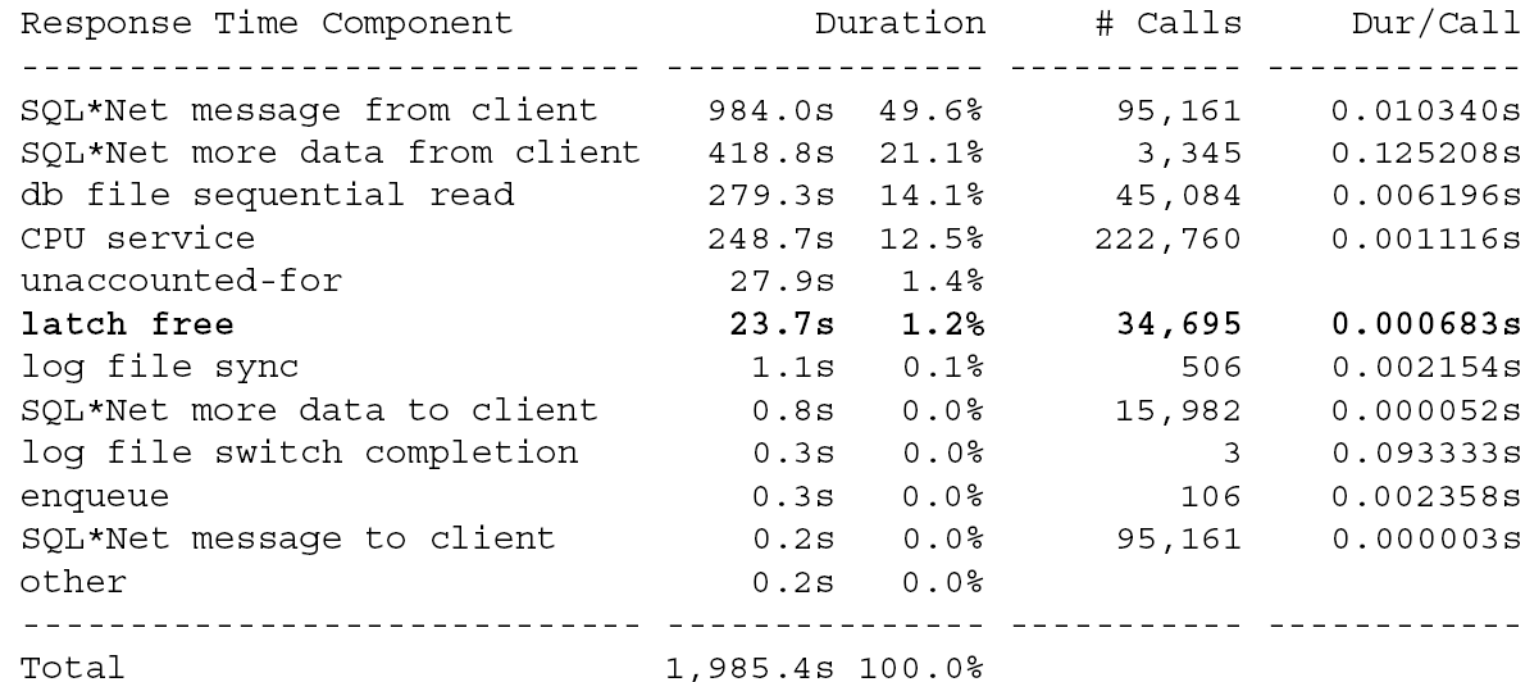

## Investigating Primary Resources

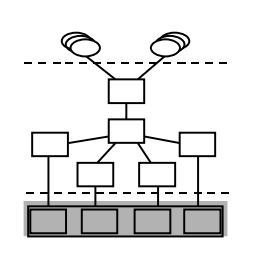

- Answer question 3: "Are there enough primary resources available for a DBMS to consume?"
- Primary resources are: CPU, disk/controllers, memory, and network
- Analyze specific OS-level indicators to discover bottlenecks.
- A system-level Performance Monitor is the right tool here

### CPU Consumption Indicators at the OS Level

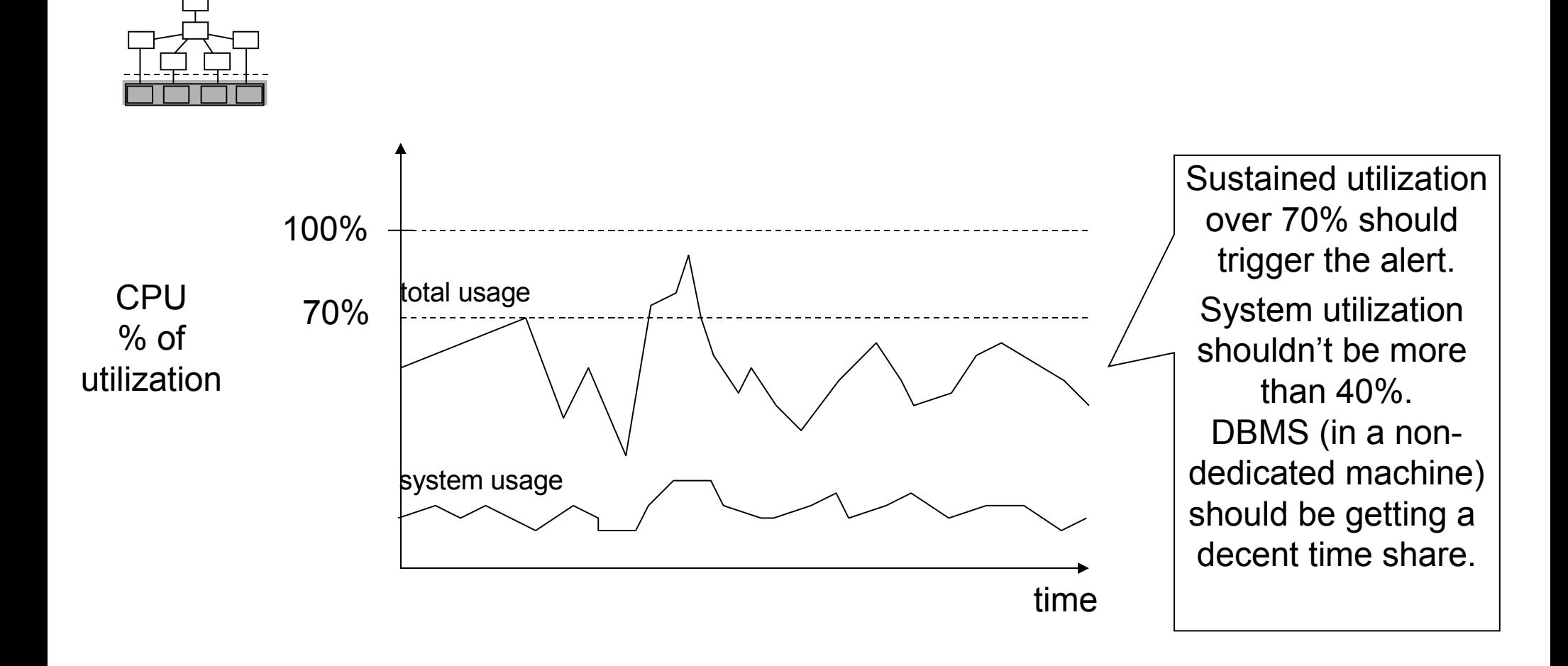

### Disk Performance Indicators at the OS Level

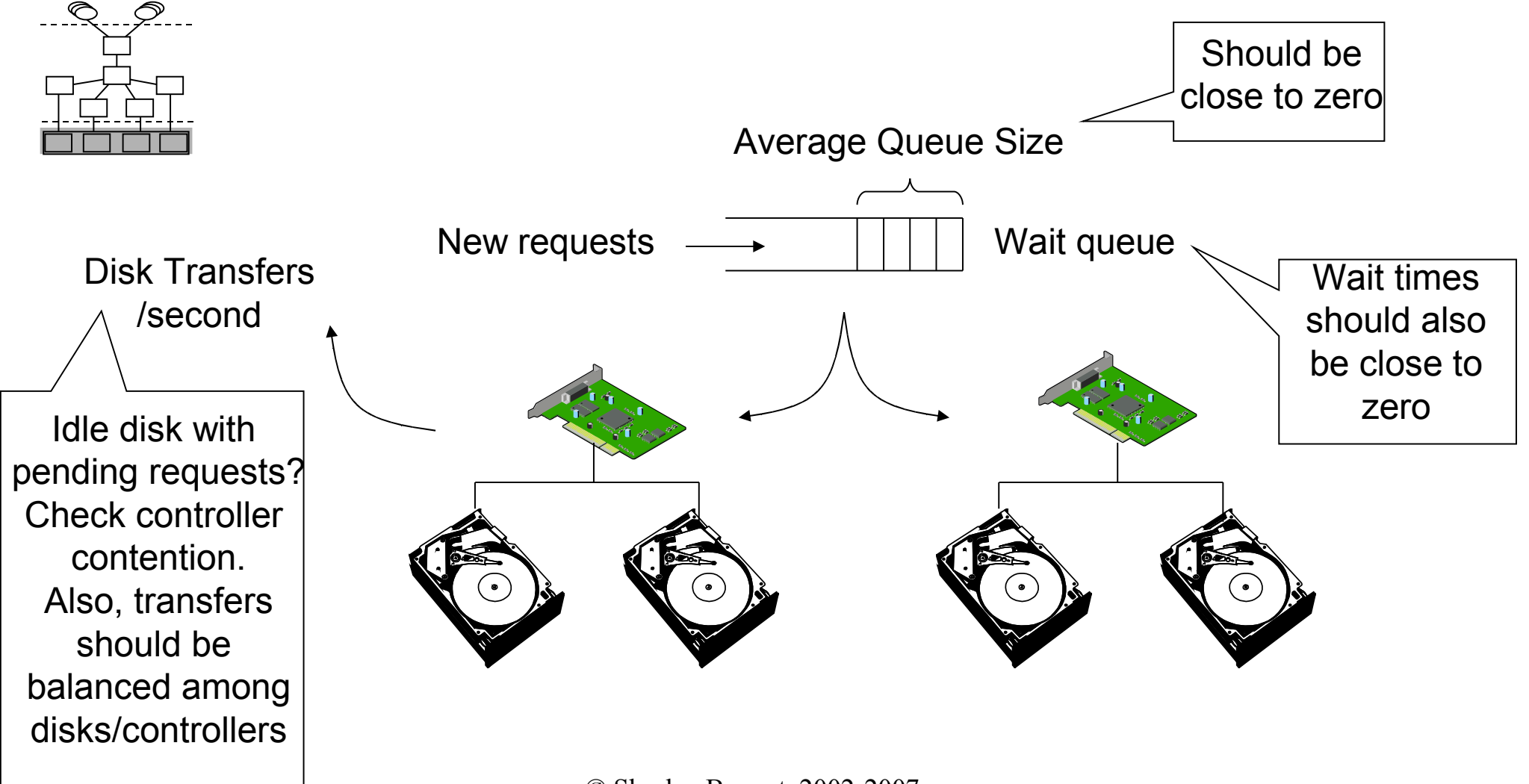

© Shasha, Bonnet 2002-2007

### Memory Consumption Indicators at the OS Level

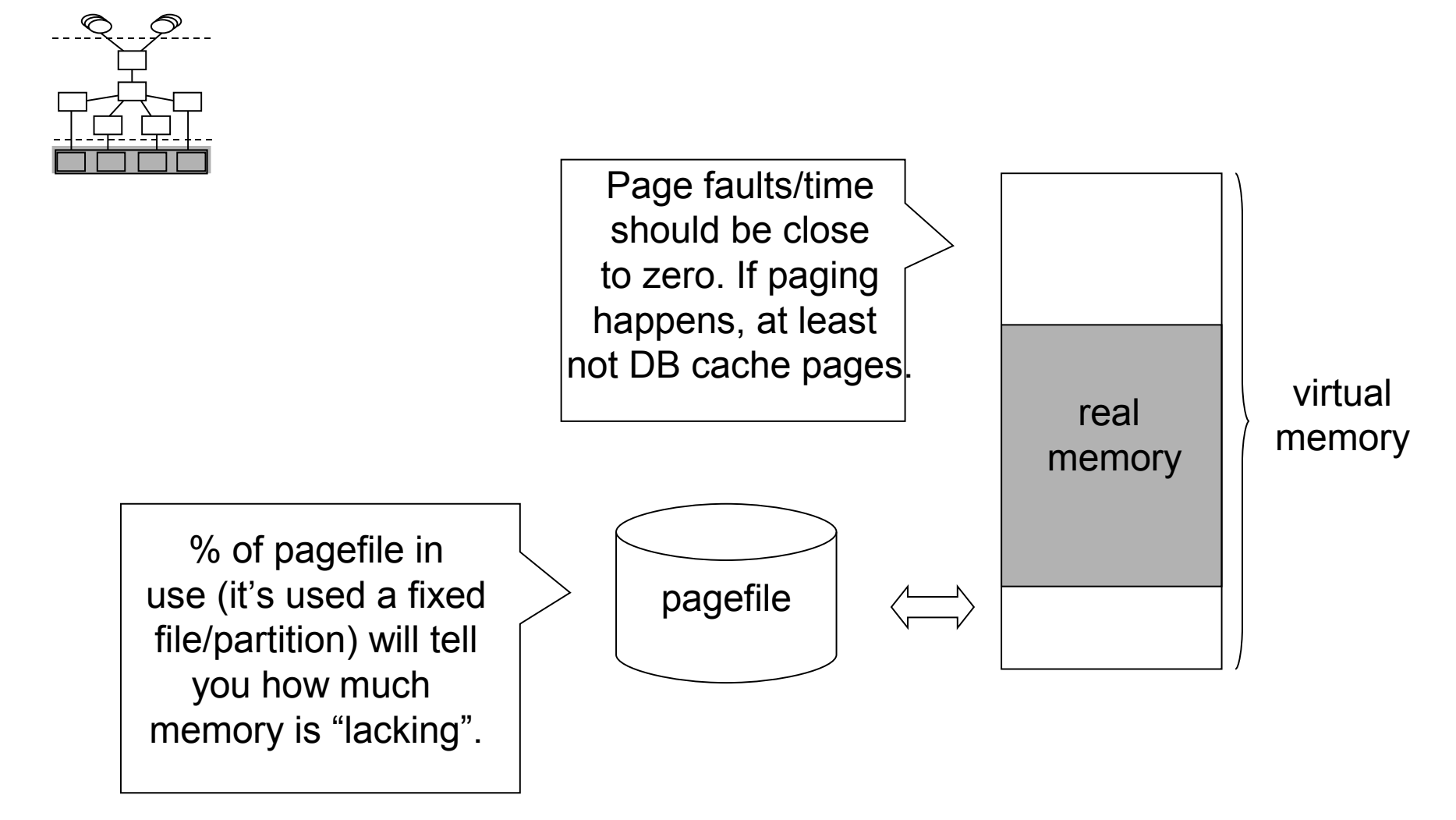

© Shasha, Bonnet 2002-2007

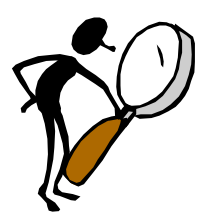

# Investigating Intermediate Resources/Consumers

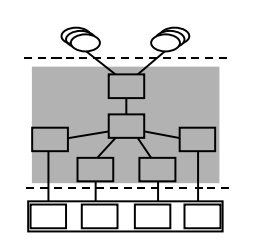

- Answer question 2: "Are subsystems making optimal use of resources?"
- Main subsystems: Cache Manager, Disk subsystem, Lock subsystem, and Log/Recovery subsystem
- Similarly to Q3, extract and analyze relevant Pis
- © Shasha, Bonnet 2002-2007 • A Performance Monitor is usually useful, but sometimes specific tools apply

#### Cache Manager Performance Indicators

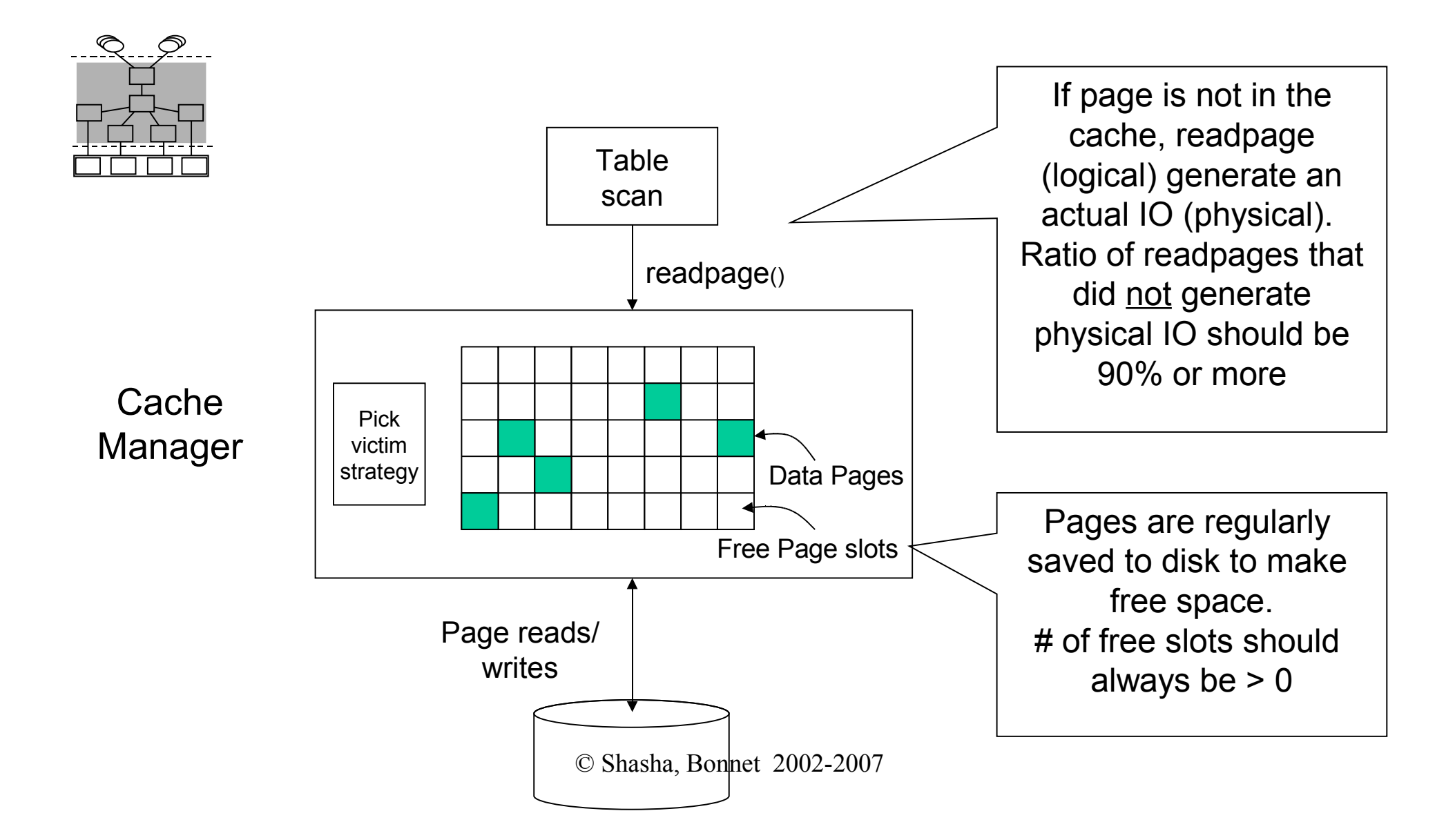

#### Disk Manager Performance Indicators

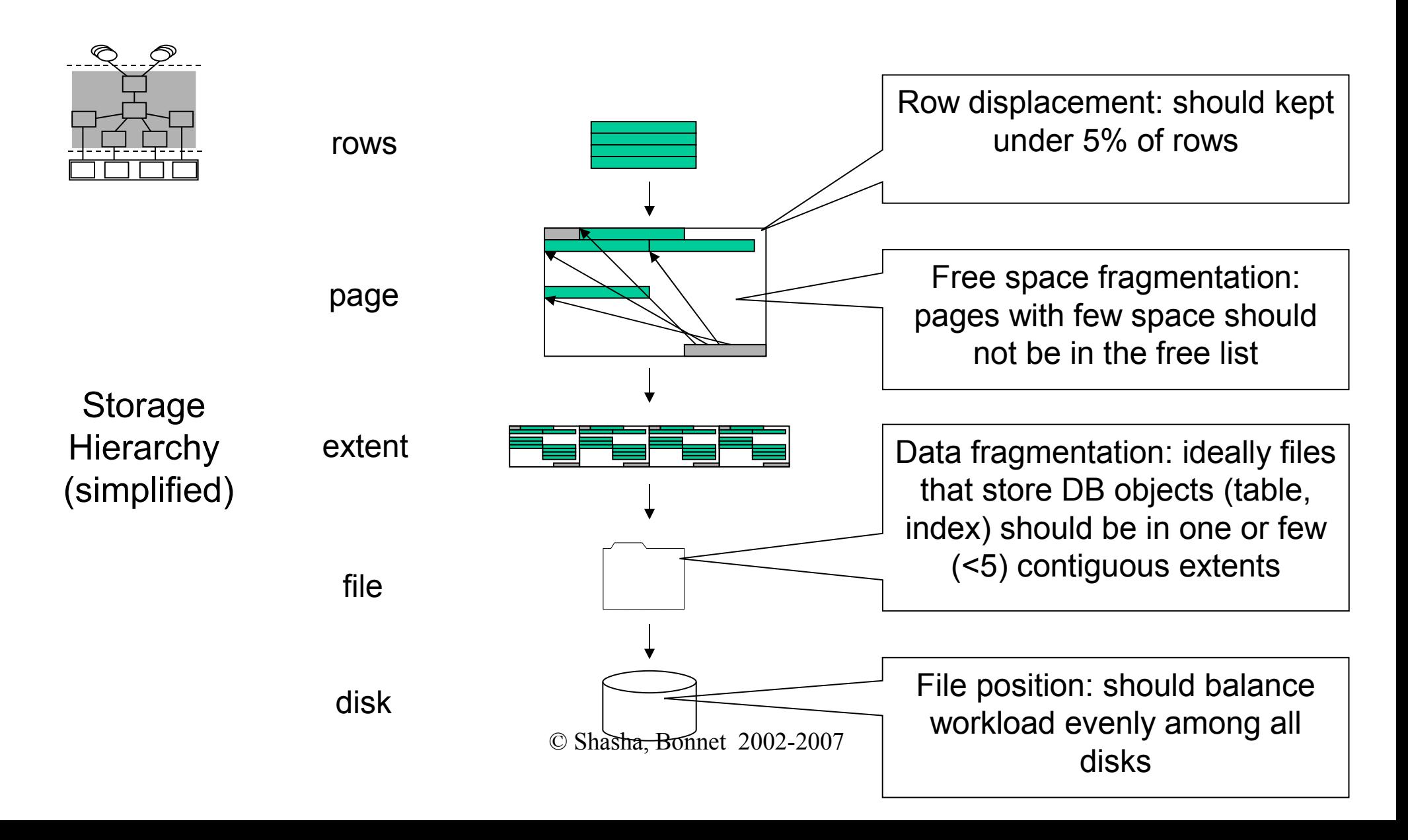

#### Lock Manager Performance Indicators

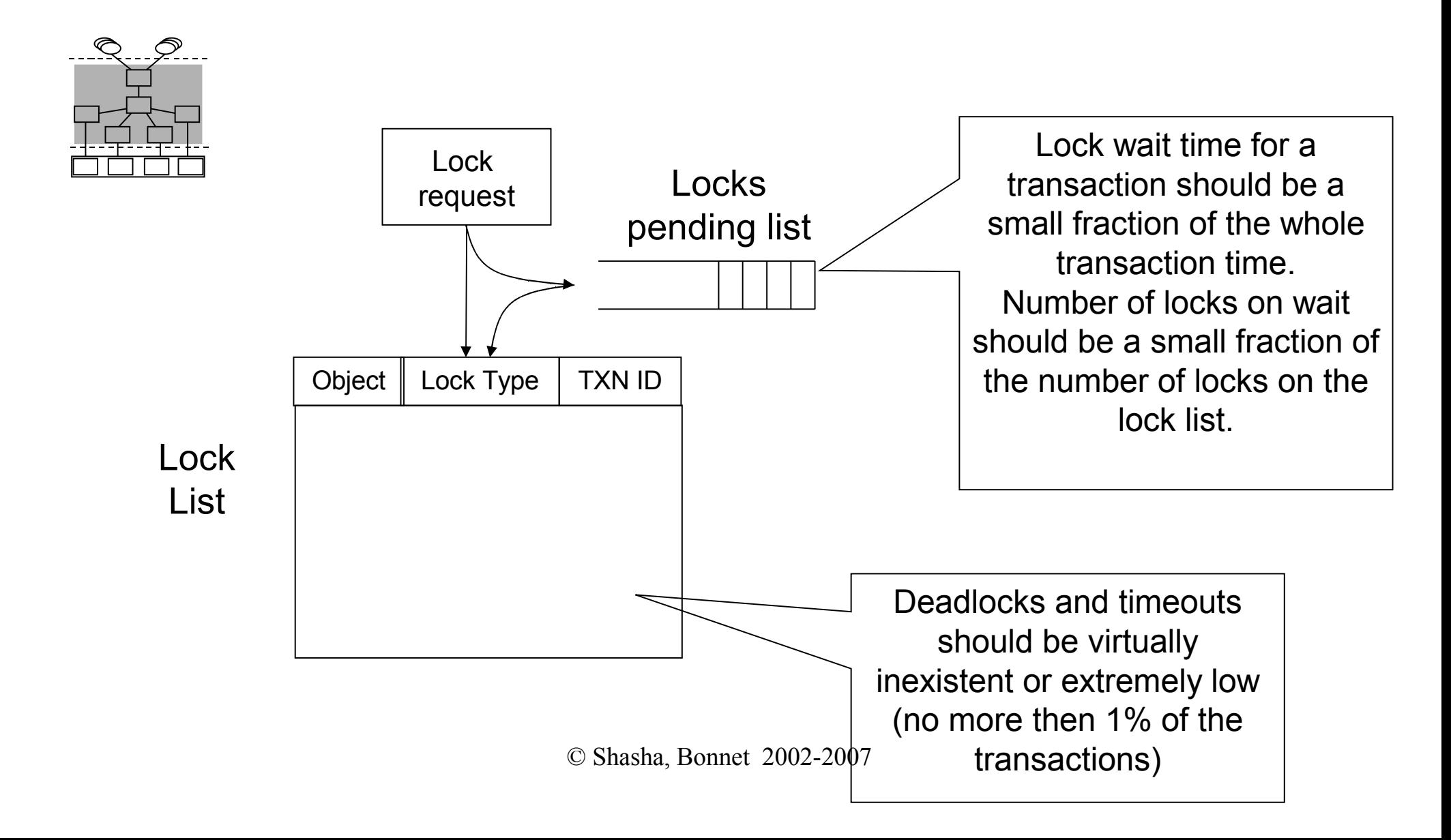

### Troubleshooting

- Monitoring a DBMS's performance can be done in a systematic way
	- The consumption chain helps distinguishing problems' causes from their symptoms
	- Existing tools help extracting relevant performance indicators
	- The three questions guide the whole monitoring process

# Tuning Principles *Leitmotifs*

- Think globally, fix locally (does it matter?)
- Partitioning breaks bottlenecks (temporal and spatial)
- Start-up costs are high; running costs are low (disk transfer, cursors)
- Be prepared for trade-offs (indexes and inserts)

http://www.distlab.dk/dbtune